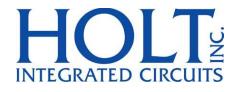

# HI-6131 API Application Development Kit

December 2018

Holt Integrated Circuits

AN-6131API Rev. A

# **REVISION HISTORY**

| Revision    |          | Date     | Description of Change                                                          |
|-------------|----------|----------|--------------------------------------------------------------------------------|
| AN-6131API, | Rev. New | 06-07-16 | Initial Release                                                                |
| AN-6131API, | Rev. A   | 12-12-18 | Rename API Library file to coincide with software update.<br>HI-613x API LIB.a |
|             |          |          |                                                                                |
|             |          |          |                                                                                |
|             |          |          |                                                                                |
|             |          |          |                                                                                |

# Introduction

The Holt ADK-6131API Application Development Kit demonstrates the broad feature set of the HI-6131 Multi Terminal IC for MIL-STD-1553. The 2-board assembly and C project software reference design provide a ready-to-run evaluation platform demonstrating concurrent operation for any combination of Bus Controller, Bus Monitor and one or two Remote Terminals. For convenience, this kit includes IAR Systems Embedded Workbench<sup>®</sup> for ARM, and a fully integrated debug interface for the ARM Cortex M3 microcontroller.

This guide describes how to set up and run the board. Additional support material and all required project software are found in the included Holt CD-ROM. A version of the demonstration software is already programmed into the microcontroller flash; the board is operational right out of the box without installing or running the provided software development tools.

The ADK-6131API ADK demonstrates the Holt API library on the same hardware as the ADK-6131 development kit. The ADK-6131 kit development uses low level 6131 drivers and demonstration code written in ANSI 'C' without high level APIs. See document AN-6131.pdf for more information on this kit.

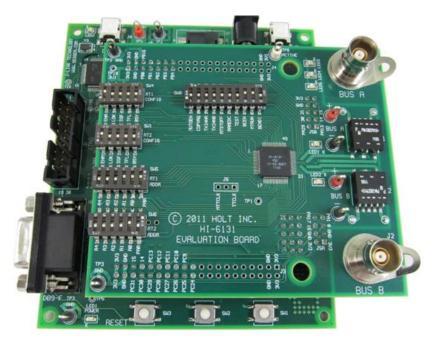

This guide describes how to set up and run the board. Additional support material and all required project software are found in the included Holt CD-ROM. A version of the demonstration software is already programmed into the microcontroller flash; the board is operational right out of the box without installing or running the provided software development tools.

# **Evaluation Kit Contents**

- This User Guide.
- Holt Demo and Holt API Software Projects and Documentation CD.
  - o HI-613x API LIB runtime library
  - HI-6131 API Demo example project
- Installation CD for IAR Systems *Embedded Workbench® for ARM*, version 7.1 or greater. See installation guide "Holt HI-6131 API project installation guide" for important instructions.
- Plug-in 5V DC power supply and USB debug interface cable.
- RS-232 serial cable, DB-9M to DB-9F for console I/O using a connected computer.
- 2-board assembly comprised of:
  - Upper TARGET board with HI-6131 device and dual transformer-coupled MIL-STD-1553 bus interfaces. Numerous DIP switches configure board operation.
  - Lower MCU board with ARM Cortex M3 16-/32-bit microprocessor, debug interface and regulated 3.3VDC power supply

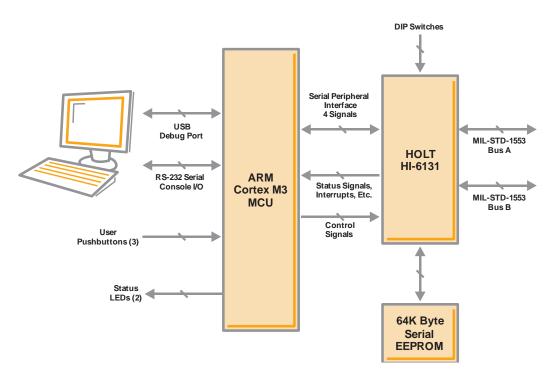

# Hardware Block Diagram

# Hardware Design Overview

Separate schematics and BOM's documents are included on the Holt CD-ROM.

The detachable HI-6131 board can be separated from the provided MCU board for connection to a usersupplied alternate microprocessor or FPGA board. The inter-board headers are located on 0.1" (2.54 mm) grid for compatibility with generic prototyping boards. All host interface signals go through the inter-board headers. Numerous HI-6131 configuration pins (and the Remote Terminal address setting pins) are controlled by DIP switches on the upper HI-6131 board; these signals are not available on the inter-board headers.

The lower ARM Cortex M3 board is based on the flash-programmable Atmel AT91SAM3U-EK microprocessor. A 4-signal Serial Peripheral Interface (SPI) clocked at 16MHz (20MHz is possible) connects to the HI-6131. A UART-based serial port provides RS-232 console I/O (optional). An uncommitted USB 2.0 port is available for future expansion. Two pushbuttons are available for software interaction. A RESET pushbutton resets the ARM microprocessor, which in turn controls the HI-6131 Master Reset signal.

The ARM Cortex M3 board includes "J-Link On Board" debug interface, licensed from www.segger.com, providing out-of-box readiness without having to buy a costly JTAG debug cable. The kit includes a simple USB cable for connecting the board's debug interface to your computer. (For users already owning an ARM debug interface with ribbon-cable connector, an ARM-standard 2x10 debug connector provides debug connectivity. In this case, jumper JP2 on the bottom of the lower board should be soldered closed to disable "J-Link On Board".)

The 64K serial EEPROM is not demonstrated on this kit. For information on the AUTO initialization feature of the HI-6131 using the EPPROM see document AN-6131.pdf for the non Holt API version of the demo kit software.

# **Holt API Host Memory Considerations**

Holt API uses C malloc() functions to allocate memory from ARM Cortex M3 internal SRAM for API host buffers. The total amount of SRAM available on the selected Atmel ARM Cortex M3 MCU is 48K bytes. This SRAM is shared for all C code static, dynamic variables including the stack and heap. The 48K bytes are adequate for the demonstrations in this software. User SRAM requirements depend on number of enabled 1553 terminal modes and buffer size(s) needed for the application.

If more memory is required, choose a processor with more SRAM or augment the processor with external SRAM. The Holt ADK-6130-2 board is an example that uses the same Atmel ARM Cortex M3 processor with an additional 256K byte external SRAM memory. See AN-6130-2.pdf for this example. Note: The ADK-6130-2 uses a Holt HI-6130 protocol IC with parallel bus interface (not SPI) and the SRAM memory expansion also uses the MCU external bus interface.

There are alternative MCUs with more internal SRAM. For example NXP offers "Kinetis" ARM Cortex M4 microcontrollers with up to 256K bytes internal SRAM. NXP offers the Kinetis ARM Cortex M4 in SPI-only (as well as SPI and External Bus Interface) configuration. A SPI-only selection could replace the ARM Cortex M3 on the board we are using here, with up to 256K bytes internal SRAM.

# **Initial Kit Set Up**

The Application Development Kit is pre-programmed to concurrently operate as a Bus Controller, SMT Bus Monitor and two independent Remote Terminals. Terminal addresses for the two RTs are preset using DIP switches, before applying power. The two 6-position DIP switches should already be set with these address values, plus odd parity. The RT1 DIP switches should be set to RT address 3 (0-0-0-1-1-parity 1), RT2 should be set to RT address 1 (0-0-0-0-1-parity 0), to work with the demonstration program utilized by the preprogrammed Bus Controller message repertoire. The two 6-position DIP switches should already be set with these address values, plus odd parity and match the board photo on page 2. The user's guide, source code and software documentation sometimes refers RT1 as just RT.

- 1. The PC will need a serial (COM) port and a "terminal emulation" program like TeraTerm. Most computers no longer have RS232 com ports so will require a serial-to-USB adapter, supplied with the ADK. Connect this to the computers USB port and the 9 pin connector to the ADK board.
- If using Windows 2000 or Windows XP, you can use HyperTerminal for terminal emulation. Open HyperTerminal by clicking Start then All Programs; click the Windows Accessories then Communications program group. Double-click HyperTerminal to run it. Skip the next paragraph.

If using Vista or Windows 7...

HyperTerminal is not included with these versions of Windows. Install the free open-source terminal emulation program, *TeraTerm 4.71*, by running the provided teraterm-4.71.exe installer program from the Holt CD. Accept the license agreement stating redistribution is permitted provided that copyright notice is retained. The notice can be displayed from the TeraTerm window by clicking **Help** then clicking **About TeraTerm**. Continuing to install...

- Accept the default install destination and click Next.
- At the Select Components screen, unselect all options except Additional Plug-in = TTXResizeMenu and click Next.
- Select the installed language, then click **Next**.
- Accept the default Start Menu folder, then click Next.
- Select any desired shortcuts, then click **Next**.
- At the Ready to Install screen, click Install.

Run the TeraTerm program. At the **New Connection** screen, select **(x)Serial** and choose the selected COM port. Click **Setup** then **Serial Port** to open the serial port setup window. Choose these settings: Baud Rate: 115200, Data: 8 bits, Parity: none, Stop: 1 bit, Flow Control: none.

- 3. After configuring the Console port, connect the DB-9 serial cable to the PC.
- 4. Do not connect the included USB debugger cable between the DEBUG port on the lower (MCU) board and the PC until instructed to, later.
- To observe bus activity, connect an oscilloscope to the red test points labeled BUS A and BUS B. The test point labeled ACTIVE is a convenient scope trigger signal that goes high at start of message and goes low at message completion.
- 6. If not connected by cable to actual MIL-STD-1553 buses, provide resistive dummy loads for buses A and B by connecting a 75  $\Omega$  1/2 Watt (or any value between 70-80  $\Omega$ ) resistor across each pair of red and black Bus test points. (For this demonstration, half-Watt resistors are adequate because duty cycle is sufficiently low. When using the on-chip HI-6131 to generate BC messages directed to on-chip RTs, use external 75  $\Omega$  resistor loads. When using a bus coupler to connect to actual MIL-STD-1553 buses, do not use the 75  $\Omega$  dummy load resistors.
- 7. Set SW8 configuration DIP switches labeled AUTOEN and COPYREQ off (down position). These switches are not used by this version of the demo program so they can be repurposed by the user.
- 8. Plug-in the provided 5V DC power supply and connect the cable to the power input jack on the lower circuit board. If TeraTerm is running and configured correctly, the command menu below should appear in the console window.
- This menu appears and three green LEDs will flash momentarily whenever the board power is applied, or when the RESET pushbutton is pressed. After verifying correct *TeraTerm* communication with the evaluation board, the terminal set up can be saved by clicking **Setup** then Save Setup.

The dates and times shown will differ from the screen captures shown below.

| COM1:115200baud - Tera Term VT                                                                        |   |
|----------------------------------------------------------------------------------------------------|---|
| File Edit Setup Control Window Help                                                                   |   |
| leset 613x waiting for READY                                                                          |   |
| Reset 613x waiting for READY                                                                          |   |
| ***************************************                                                               |   |
| Holt Integrated Circuits HI-6131 API SPI Demo Project<br>Demo Rev: 2.1 Compiled: Apr 20 2016 16:31:27 |   |
| API Lib Rev: 02-1-3                                                                                   |   |
| BC On SMT On RT1 On RT2 On                                                                            |   |
|                                                                                                    |   |
| Press 'R' to Display HI-613x Registers.<br>Press 'K' to Enable RTMT.                                  |   |
| Press 'A' to run BC Async demo.<br>Press 'H' to send high priority BC message.                        |   |
| Press 'L' to send low priority BC message.<br>Press 'N' to run BC Major Minor Frame demo.             |   |
| Press 'X' to stop BC transmissions.                                                                   |   |
| Press 'S' to run SMT demo.<br>Press 'T' to display RT Traffic Toggle.                                 |   |
| Press'B' to run RT demo.<br>Press'C' to run RT2 demo.                                                 |   |
| Press 'W' for 6131 Memory Watch window                                                                |   |
| Press '1' for 6131 SPI Register Write (00 to 50)<br>Press '2' for 6131 SPI Memory Write (00 to FF)    |   |
| Press '3' for 6131 SPI Memory Write (00 to 7FFF)                                                      |   |
|                                                                                                    |   |
|                                                                                                    | ſ |
| ress 'M' for menu, or press any valid menu key. >>                                                    |   |

Press 'R' or 'r' to display the HI-613x registers.

| File Ed | it Setup             | Control | Window                | Help   |                              |   |   |
|---------|----------------------|---------|-----------------------|--------|------------------------------|---|---|
|         |                      |         |                       |        |                              |   |   |
|         |                      |         | $G_REG =$             |        |                              |   |   |
|         |                      |         | ESET_RE               |        | 000                          |   |   |
|         |                      |         | REG = Ø<br>L_WRD =    |        |                              |   |   |
|         |                      |         | $\underline{REG} = 1$ |        |                              |   |   |
|         |                      |         | RLWRD                 |        |                              |   |   |
|         |                      |         | INT_REG               |        |                              |   |   |
|         |                      |         | NT_REG                |        |                              |   |   |
|         |                      |         | ING_INT.              |        | - 0                          |   |   |
|         |                      |         | NG_INT_               |        |                              |   |   |
| 0x000a  | a INT_C              | DUNT_AN | D_LOG_A               | DDR_RI | EG = 180                     |   |   |
|         |                      |         | LE_REG                |        | 3                            |   |   |
|         |                      |         | $E_REG =$             |        | 9                            |   |   |
|         |                      |         | ENABLE_]<br>NABLE_R   |        |                              |   |   |
|         |                      |         |                       |        | G = 6018                     |   |   |
|         |                      |         | TENABL                |        |                              |   |   |
|         |                      |         |                       |        | E REG = 0                    |   |   |
|         |                      |         |                       |        | $\overrightarrow{REG} = 408$ | 1 |   |
|         | 7 RT_CO              |         |                       |        |                              |   |   |
|         |                      |         | REG = :               |        |                              |   |   |
|         |                      |         | BASE_AD               |        |                              |   |   |
|         |                      |         | US_BITS               |        |                              |   |   |
|         |                      |         | WD_ADDR               |        | - 10                         |   |   |
|         |                      |         | CT_REG                |        |                              |   |   |
|         |                      |         | CT_REG<br>REG = Ø     |        |                              |   |   |
|         |                      |         | ORD_REG               |        |                              |   |   |
|         |                      |         | EG = 80               |        |                              |   |   |
|         |                      |         | Š_REG =               | 800    |                              |   |   |
|         |                      |         |                       |        | EG = 600                     |   |   |
|         |                      |         | TUS_BIT:              |        |                              |   |   |
|         |                      |         | _WD_ADD               |        | = Ø                          |   |   |
|         |                      |         | ECT_REG               |        |                              |   |   |
|         |                      |         | ECT_REG               |        |                              |   | Г |
|         |                      |         | _REG =  <br>WORD_RE   |        |                              |   |   |
|         | 8 KIZ_HI<br>7 SMT_II |         |                       |        |                              |   |   |

#### **General Structure of Demo Functions**

The Holt API demonstration program is contained in module demos.c. The Holt API runtime library is contained in the library file "HI-613x API LIB.a" as executable object code. File demos.c contains the demo initialization API function calls supporting demonstrations executed from the console menu to initialize the BC, RT,RT2 and monitor terminals. Key presses are detected in console.c which is called from the main loop in main.c and executes demo functions in demos.c.

Commands 'A' and 'N' transmit BC commands can be viewed on an oscilloscope and optionally display the message traffic data on the console using the 'K' and 'T' command sequence. These demos demonstrate how Holt API's are used to generate BC Asynchronous messages, Major/Minor frames, low priority and high priority messages. View these messages with external MIL-STD-1553 test equipment or view them with an oscilloscope.

This exercise uses the internal BC to transmit messages, so message traffic data is displayed on the console. Since the internal BC, RTs and SMT share the same bus pins, the RT's and SMT monitor terminals receive the BC messages. If an external BC is already connected to the bus jack though a bus coupler, it is okay to leave it connected, but disable any external BC transmissions that will conflict with the on-chip BC transmissions.

For the following demonstrations all four terminals in the HI-6131 API demo program are enabled and initialized by console commands.

## BC and RT MT Mode.

This demonstrates BC, RT and MT all together and displays the traffic data on the console.

- 1. Press command 'B' to enable the RT.
- 2. Press command 'K' to enable the RTMT demo.
- 3. Press command 'T' (or spacebar) to display RT traffic on the console. Command 'T' toggles on and off alternately to enable or disable the RT traffic shown on the console. Using the 'T' command relies on prior execution of command 'K'.
- 4. Press command 'A' to start the BC transmitting messages.

Messages will display rapidly on the screen, Press the space bar to stop the console output. The console should freeze and look similar to the screen below. Press space bar again to restart the console output. Using the space bar does not stop BC transmission or prevent RT or MT message reception; it only stops console output.

MSG #0682. TIME = 00119460usTYPE0: BC to RT BUS A CMD1 1822 --> 03-R-01-02 DATA 0005 0002 STA1 1800 MSG #0683. TIME = 00119508us BUS A **TYPE2:** RT to RT CMD1 182A --> 03-R-01-10 CMD2 0C2A --> 01-T-01-10 ERROR: NORES MSG #0684. TIME = 00119572usBUS A TYPE2: RT to RT CMD1 182A --> 03-R-01-10 CMD2 0C2A --> 01-T-01-10 ERROR: NORES TIME = 00119638us TYPE2: RT to RT MSG #0685. BUS B CMD1 182A --> 03-R-01-10 CMD2 0C2A --> 01-T-01-10 ERROR: NORES MSG #0686. TIME = 00087800usTYPE0: BC to RT BUS A CMD1 1822 --> 03-R-01-02 0002 DATA 0005 STA1 1800 TYPE2: RT to RT MSG #0687. TIME = 00087848usBUS A CMD1 182A --> 03-R-01-10 CMD2 0C2A --> 01-T-01-10 ERROR: NORES

Some of the BC commands are RT to RT. The BC commands to RT3 only shows no errors but RT to RT commands to RT1 and RT3 will show "ERROR: NORES" (no response) since there's no RT at address 1.

To see these same messages without the "ERROR:NORES" enable RT2 by pressing the 'C' command and repeat the messages. RT2 will now receive and acknowledge the messages to RT2 which is set to RT address 1 by DIP switches.

The Bus A green LED flashes rapidly (but appears continuously lit) with this demo.

#### 5. BC Low Priority Asynchronous Message Insertion

Command 'L' inserts a low priority message into the scheduled BC message list. Low priority Inserted messages occur upon completion of any BC minor frame in-process when insertion is requested. First, enable the RT by pressing 'B' then Press 'A' to enable the BC transmission. Press 'L' to transmit three extra messages on Bus B. Bus B is used to make it easier to see on the scope and the Bus B LED should flash. If the RT is not enabled, retry messages appear on Bus B; this makes it difficult to see the three inserted messages. This will only work once after a power up or RESET.

The screen shot of these three messages are shown below captured by a Ballard USB UA1133 tester.

| Rec # | Time                      | Message                                                        | Bus | Error | Data 4x8                                                                             | Chan | Swd Bits | Warning |
|-------|---------------------------|----------------------------------------------------------------|-----|-------|--------------------------------------------------------------------------------------|------|----------|---------|
| 0     | T=000:00:0<br>dT=000:00:0 | Cwd1=0822 (01,R,01,02)<br><data words=""><br/>Swd1=0800</data> | в   |       | 01: DEAD BEEF                                                                        | 1    |          |         |
| 1     | T=000:00:0<br>dT=000:00:0 | Cwd1=0C2F (01,T,01,15)<br><data words=""><br/>Swd1=0800</data> | в   |       | 01: BBBB 0202 1414<br>05: 0505 0606 0707<br>09: 0909 1010 1111<br>13: 1313 1414 1515 | - 1  |          |         |
| 2     | T=000:00:0<br>dT=000:00:0 | Cwd1=0825 (01,R,01,05)<br><data words=""><br/>Swd1=0800</data> | в   |       | 01: CAFE CODE 0303<br>05: 0505                                                       | 1    |          |         |

#### 6. BC High Priority Asynchronous Message Insertion.

Follow the same steps as the previous BC low priority message example but this time Press 'H' to insert a single high priority message. This command is repeatable and the Bus B LED will flash with each command. Inserted High Priority messages occur upon completion of any in-process message when insertion is requested.

| T=000-00-0 | Cwd1=0822 (01,R,01,02)<br><data words=""><br/>Swd1=0800</data> | в | 01: DEAD | BEEF | 1 |  |  |
|------------|----------------------------------------------------------------|---|----------|------|---|--|--|
|------------|----------------------------------------------------------------|---|----------|------|---|--|--|

- 7. Command 'E' Enumerate Card is reserved for future use.
- 8. From a RESET, if the BC is started before enabling the 'K' and 'T' sequence to display message traffic, the first message may contain an error. This is normal; this occurs because the RT and MT are enabled midstream of a message in progress.
- 9. The 'N' command transmits fifteen commands to RT address 3. Press 'B' to enable the RT.

Press 'N' to execute the BC transmissions (15 messages are transmitted) which will appear on the bus as shown below. To optionally see the message traffic on the console, enable the RT message traffic by pressing 'T' if it hasn't already been enabled.

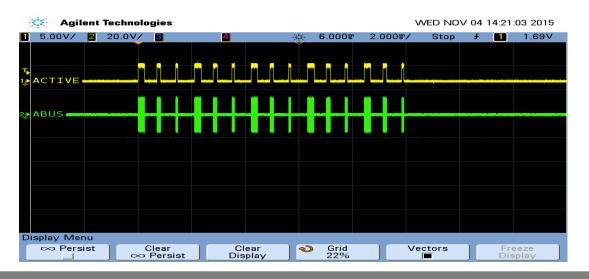

**Holt Integrated Circuits** 

| ec # | Time                                              | Message                                                        | Bus | Error | Data 4x8                                        |      |      | Chan | Swd Bits | Warning |
|------|---------------------------------------------------|----------------------------------------------------------------|-----|-------|-------------------------------------------------|------|------|------|----------|---------|
| 0    | T=000:00:00:00.1583950<br>dT=000:00:00:00.000000  | Cwd1=1C2A (03,T,01,10)<br><data words=""><br/>Swd1=1800</data> |     |       | 01: 1000 1001<br>05: 1004 1005<br>09: 1008 1009 | 1006 |      | 0    |          |         |
| 1    | T=000:00:00:00.15831208<br>dT=000:00:00:00.000258 | Cwd1=1825 (03,R,01,05)<br><data words=""><br/>Swd1=1800</data> | A   |       | 01: AAAA 0202<br>05: 0505                       | 0303 | 0404 | 0    |          |         |
| 2    | T=000:00:00:00.15831466<br>dT=000:00:00:00.000257 | Cwd1=1822 (03,R,01,02)<br><data words=""><br/>Swd1=1800</data> |     |       | 01: BBBB 0202                                   |      |      | 0    |          |         |
| 3    | T=000:00:00:00.1584128<br>dT=-000:00:00:00.000337 | Cwd1=1C2A (03,T,01,10)<br><data words=""><br/>Swd1=1800</data> |     |       | 01: 1000 1001<br>05: 1004 1005<br>09: 1008 1009 | 1006 |      | 0    |          |         |
| 4    | T=000:00:00:00.1584446<br>dT=000:00:00:00.000318  | Cwd1=1825 (03,R,01,05)<br><data words=""><br/>Swd1=1800</data> |     |       | 01: AAAA 0202<br>05: 0505                       | 0303 | 0404 | o    |          |         |
| 5    | T=000:00:00:00.1584704<br>dT=000:00:00:00.000258  | Cwd1=1822 (03,R,01,02)<br><data words=""><br/>Swd1=1800</data> | A   |       | 01: BBBB 0202                                   |      |      | 0    |          |         |
| 6    | T=000:00:00:00.1584967<br>dT=000:00:00:00.000262  | Cwd1=1C2A (03,T,01,10)<br><data words=""><br/>Swd1=1800</data> |     |       | 01: 1000 1001<br>05: 1004 1005<br>09: 1008 1009 | 1006 |      | 0    |          |         |
| 7    | T=000:00:00:00.15841224<br>dT=000:00:00:00.000256 | Cwd1=1825 (03,R,01,05)<br><data words=""><br/>Swd1=1800</data> | A   |       | 01: AAAA 0202<br>05: 0505                       | 0303 | 0404 | 0    |          |         |
| 8    | T=000:00:00:00.15841542<br>dT=000:00:00:00.000318 | Cwd1=1822 (03,R,01,02)<br><data words=""><br/>Swd1=1800</data> |     |       | 01: BBBB 0202                                   |      |      | 0    |          |         |
| 9    | T=000:00:00:00.1585205<br>dT=-000:00:00:00.000337 | Cwd1=1C2A (03,T,01,10)<br><data words=""><br/>Swd1=1800</data> | A   |       | 01: 1000 1001<br>05: 1004 1005<br>09: 1008 1009 | 1006 |      | o    |          |         |
| 10   | T=000:00:00:00.1585463<br>dT=000:00:00:00.000258  | Cwd1=1825 (03,R,01,05)<br><data words=""><br/>Swd1=1800</data> |     |       | 01: AAAA 0202<br>05: 0505                       | 0303 | 0404 | o    |          |         |
| 11   | T=000:00:00:00.1585721<br>dT=000:00:00:00.000257  | Cwd1=1822 (03,R,01,02)<br><data words=""><br/>Swd1=1800</data> | A   |       | 01: BBBB 0202                                   |      |      | o    |          |         |
| 12   | T=000:00:00:00.15851043<br>dT=000:00:00:00.000321 | Cwd1=1C2A (03,T,01,10)<br><data words=""><br/>Swd1=1800</data> |     |       | 01: 1000 1001<br>05: 1004 1005<br>09: 1008 1009 |      |      | 0    |          |         |
| 13   | T=000:00:00:00.15851301<br>dT=000:00:00:00.000258 | Cwd1=1825 (03,R,01,05)<br><data words=""><br/>Swd1=1800</data> | A   |       | 01: AAAA 0202<br>05: 0505                       | 0303 | 0404 | 0    |          |         |
| 14   | T=000:00:00:00.15851565<br>dT=000:00:00:00.000264 | Cwd1=1822 (03,R,01,02)<br><data words=""><br/>Swd1=1800</data> | A   |       | 01: BBBB 0202                                   |      |      | 0    |          |         |

Command 'N' (15 message) Traffic capture using a Ballard USB 1553 monitor.

When a BC message is transmitted to a RT that is not enabled, "RT no response" (NORES) error is indicated.

MSG #0170. TIME = 00086918us BUS A TYPE2: RT to RT CMD1 182A --> 03-R-01-10 CMD2 0C2A --> 01-T-01-10 ERROR: NORES

#### **RT Mode using external BC**

# Using an external BC tester (such as Ballard USB 1553) to transmit messages to the demo board.

1. When an external BC is connected using conventional 1553 buses, use cables to connect the demo board circular tri-axial bus jacks to bus coupler ports on the A and B bus networks. In this case any external bus load 70  $\Omega$  resistors should be disconnected.

If bus couplers are not readily available, bench testing can be done by connecting external dummy bus load 70  $\Omega$  resistors and connecting BC tester cables directly to the demo board triaxial jacks for buses A and B.

- Press the RESET button and then Press 'B' to enable the RT (RT1) then Press 'K' and 'T' to activate the RT traffic on the console. Compose a BC to RT message with SA=1 and 32 data words similar to the message shown below using external BC tester equipment.
- 3. The console should show the message transmitted by the BC, after the transaction.

| Press 'M'<br>MSG #0000. | TIME | = 000 |                              | s ĒB                         | US A                         | menu k<br>TYPEØ              |                              |                              |                              |   |
|-------------------------|------|-------|------------------------------|------------------------------|------------------------------|------------------------------|------------------------------|------------------------------|------------------------------|---|
|                         |      |       | 0002<br>0012<br>0022<br>0032 | 0004<br>0014<br>0024<br>0034 | 0006<br>0016<br>0026<br>0036 | 0008<br>0018<br>0028<br>0038 | 000A<br>001A<br>002A<br>003A | 000C<br>001C<br>002C<br>003C | 000E<br>001E<br>002E<br>003E |   |
|                         | STA1 | 1800  |                              |                              |                              |                              |                              |                              |                              | - |

4. When transmitting repeating messages at a high rate typical of MIL-STD 1553, the RT Traffic shown on the console may not keep pace due to limitations of the console 115,200 baud rate and the prolific use of slow-to-execute printf function calls in the C program's console user interface. Depending on the message content and repetition rate, some messages may not show on the console. All messages are transacted properly and captured by enabled RT and MT, some messages simply will not be shown on the console.

#### MT Mode

Press 'S' to enable SMT simple monitor. No other terminal is required; 'S' can be used after board reset.

A list of addresses shows the Command Stack and Data Stack buffer start address and end address. After sending some messages to the monitor use this command to display the addresses and use the Memory Watch window to view the Command and Data in memory. The SMT is also initialized with the 'K' command that provides message details. The 'T' RT Traffic feature toggles display of formatted RT message data on the console. The data shown below is the default values after a board reset.

```
Press 'M' for menu, or press any valid menu key. >>
Press 'M' for menu, or press any valid menu key. >> m
Command Buffer Start Address = 0x3700
Command Buffer Next Address
                                     = 0x3780
Command Buffer End Address
                                     = 0 \times 37 f f
Command Buffer Interrupt Address = 0x0000
Data Buffer Start Address
                                     = 0x3800
Data Buffer Next Address
                                    = 0x3900
Data Buffer End Address
                                     = Øx39ff
Data Buffer Interrupt Address
                                    = 0×0000
 Press 'M' for menu, or press any valid menu key. >> s
```

After one message transmitted by an external BC as shown will produce the following results.

| MSG #0000. TIME = 00093130us<br>CMD1 1830> 03-R-0                                                                             | BUS A TYPE0: BC to RT                        |
|----------------------------------------------------------------------------------------------------|----------------------------------------------|
| DATA BBBB 0202 141<br>0909 1010 000                                                                                           |                                              |
| STA1 1800                                                                                                    |                                              |
| Command Buffer Start Address<br>Command Buffer Next Address<br>Command Buffer End Address<br>Command Buffer Interrupt Address | = 0x3700<br>= 0x3784<br>= 0x37ff<br>= 0x0000 |
| Data Buffer Start Address<br>Data Buffer Next Address<br>Data Buffer End Address<br>Data Buffer Interrupt Address             | = 0x3800<br>= 0x3911<br>= 0x39ff<br>= 0x0000 |

# Getting Started with the Holt API demo software project and installing IAR Systems *Embedded Workbench for ARM* Compiler

- Installed IAR Systems *Embedded Workbench for ARM (EWARM*) compiler is required BEFORE adding the Holt demo projects, so all Atmel board library files and the demo project folder are created in the proper location. Follow *the "Holt HI-6131 API Demo Project Installation Guide"* found in the Project folder on the Holt CD-ROM. Before proceeding to the next steps IAR must be installed and the two Holt project folders must be in the proper folder locations, according to that guide. Instructions beyond this point assume you have completed the above installation tasks.
- Launch IAR *Embedded Workbench* from the Windows Start menu. A blank screen should appear. Open the Holt HI-6131 API Demo Project from the IAR File pull-down menu, click on File/Open/Workspace and navigate to the project folder location and select "HI-6131 API Demo.eww" and click the Open button.
- 3. An IAR Workspace window should appear on the left side as shown below. If the Workspace directory pane is missing, select "Workspace" from the View pull-down menu. Make any window adjustments or open any of the folder groups to view included files to suit your preferences.
- 4. Double click the main.c file, it should appear in the text editor pane, similar to the screen capture shown on the next page.
- 5. The first time a project is unzipped and installed in the appropriated folder a Rebuild All should be performed (from Project pull down menu).
- 6. IAR getting started, project management and other guides are available from the IAR Workbench Help pull down menu.

## **Mode Holt Project Configurations**

IAR project configurations are used to reconfigure the demo software using preprocessor macros. Configurations are selectable from the Workspace pull-down menu using macros defined in the project options C/C++ preprocessor tab. The three macros IAR, IAR\_SPI\_ENABLE and IAR\_HI-6131\_ENABLE control which sections of code are compiled for the demo project. Other macros are used to enable BC, RT or SMT sections of code. Holt uses a common code base for multiple projects. This means there are functions not used in this project but are left in the C and H files. The IAR compiler uses the macros to select sections of code to build and link. Some references to HI-6130 or HI-6138 MAMBA<sup>™</sup> are to be expected. In some cases some functions are simply not used or macros are used inside a function to select appropriate code.

## Main Project demo screen (move and size the windows according to preference):

| Edit View Project Tools Window H      |                                                                                                    |      |
|---------------------------------------|----------------------------------------------------------------------------------------------------|------|
|                                       | ✓ ✓ > ☆ ½ I □ > Ø # 48 h □ 1 1 1 1 1 1 1 1 1 1 1 1 1 1 1 1 1 1                                                                                                    | _    |
| space ×                               | device_SPI.h  board_SPI.c  board_SPI.h  613x_Interrupts.c  demos.c  board_6130.c  RT.h   console.c  main.c * RELEASE_NOTES.TXT  board_lowlevel.c   time.h                                                                                                    | f0   |
| _RT_MT 👻                              |                                                                                                    |      |
| es 😤 🗠                                | ADK-6131 API Notes                                                                                                    |      |
| HE GI3X_SPI_BUS                       | Version 2.1 April 20, 2016                                                                                                    |      |
| He Cinc                               | VEISION 2.1 April 20, 2010                                                                                                    |      |
| board_SPI.h                           | NOTE: 6131 USES SAME flash MAMBA.icf LINKER FILE.                                                                                                    |      |
| 🛛 🖵 🔝 device_SPI.h                    | -                                                                                                    |      |
| L-Q 🗀 src                             | Special Note: This code base supports the Holt 6130-2, Mamba and HI-6131 API ADKs. Macros are used to control compilation.                                                                                                    |      |
| La board_SPI.c                        | Any references to RT1(RT) and RT2 apply to the 6130. Any references to RT1 is actually RT and any references to RT2 do not apply to Ma<br>HI-6131 API Demo project uses the standard Atmel linker file which is located in the proect workspace folder boards\\at91sam3u-ek. | mba. |
|                                       | HI-6131 uses SPI at 10MHz.                                                                                                    |      |
| BC.h                                  | ni-biol GSS SFI & LUMIL.                                                                                                    |      |
|                                       | IAR EWA IDE Version 7.1 (or never). Download from: http://www.iar.com/products/iar-embedded-workbench/arm/                                                                                                    |      |
| MT.h                                  | The code space requirement is > 32K so IAR kickstart 32K version cannot be used. Install the 30-day unlimited code space version.                                                                                                    |      |
| MT.h                                  | IAR installs the Atmel example projects my documents. At least one Atmel demo needs to be                                                                                                    |      |
|                                       | installed first so Atmel board support library folders are installed. The Holt demo code can then be copied to folder at91sam3u-ek                                                                                                    | ·    |
| - 🗈 RT.h                              | See Holt document "Holt HI-6131 API Demo Project Installation Guide.pdf" for directions before using this project with IAR.<br>For IAR/Seggar debugger issues review the "IAR EWARM Debugger Troubleshooting guide.pdf. These two documents                                  |      |
| 🖵 🔝 RTMT.h                            | are located in the Projects folder on the CPARW JEDugger induitsmobiling guide.put. These two documents                                                                                                    |      |
| - 🕀 🔀 src                             |                                                                                                    |      |
| — 🗈 Api.h                             | Standard Installation folder locations:                                                                                                    |      |
| AppConfig.h                           | C:\Documents and Settings\User\My Documents\IAR embedded vorkbench\Atmel\at91sam3u-ek\_HI-6131 API DEMO                                                                                                    |      |
| Buffers.h                             | C:\Documents and Settings\User\My Documents\IAR embedded vorkbench\Atmel\at91sam3u-ek\_HI-613x API LIB                                                                                                    |      |
| CommonAPI.h                           | Refer to Holt API and AN-6131 API users guides included in the ADK.                                                                                                    |      |
| - CommonAPI.n                         | Refer to Holt API and AM-5131 API users guides included in the ADK.                                                                                                    |      |
| GeneralFunctio                        | HI-6131 uses HI-6131 API LIB.a                                                                                                    |      |
| - N globals.h =                       |                                                                                                    |      |
| - HI-6131 API LIB                     | ADK BOARD MACROS                                                                                                    |      |
| - 🔂 host_buffers.h                    |                                                                                                    |      |
| - 🔝 listh                             | HI-6131 IAR, IAR_SPI_ENABLE, IAR_6131_ENABLE                                                                                                    |      |
| - 🕞 mem_pool.h                        |                                                                                                    |      |
| Registers.h                           |                                                                                                    |      |
| - Holt_Common_Fil                     |                                                                                                    |      |
|                                       |                                                                                                    |      |
| - Inc                                 | //                                                                                                    |      |
| 613x_initializ                        | // Headers //                                                                                                    |      |
| 613x Interru                          | //-standard Atmel/IAR headers                                                                                                    |      |
| board_6130.h                          | // Schudz Asutz/JAA Houdris                                                                                                    |      |
| - board 613x.h                        | <pre>#include <string.h></string.h></pre>                                                                                                    |      |
|                                       | #include <board.h></board.h>                                                                                                    |      |
| 🖵 🔝 device_6130                       | <pre>#include <pio pio.h=""></pio></pre>                                                                                                    |      |
|                                       | <pre>#include <tc tc.h=""></tc></pre>                                                                                                    |      |
| - 🖽 🖸 613x_Interru                    | <pre>#include <irg irg.h=""></irg></pre>                                                                                                    |      |
| 🛏 🗈 board_6130.c                      | <pre>#include <utility trace.h=""> #include <intringics.h></intringics.h></utility></pre>                                                                                                    |      |
| B board_613x.c                        | <pre>#include <utility assert.h=""></utility></pre>                                                                                                    |      |
| - E Console.c                         | <pre>#include <string.b></string.b></pre>                                                                                                    |      |
| - E demos.c                           | #include <time.h></time.h>                                                                                                    |      |
| Harin.c<br>Haring Content usart.c     |                                                                                                    |      |
| RELEASE_NO +                          | <pre>#include <board_memories.h></board_memories.h></pre>                                                                                                    |      |
|                                       | <pre>#include <utility assert.h=""></utility></pre>                                                                                                    |      |
| 1_spi                                 | <                                                                                                    |      |
| Messages                              | File                                                                                                    |      |
| Building configuration: 6131 spi-BC I | 1 MT                                                                                                    |      |
|                                       | ··-···                                                                                                    |      |

The configuration list may vary slightly from the list shown.

| Configurations for "mamba_spi"                                                                       | ×                   |
|----------------------------------------------------------------------------------------------------|---------------------|
| Configurations:<br>BC_RT_MT_FULL<br>FULL_REGRESSION_TEST<br>RT and MT<br>RT and BC<br>RT<br>BC_RT_MT | OK<br>New<br>Remove |

Project configurations with "FULL" required the Holt API library source code. The API library source code is not provided in the standard ADK. The full API source code is available with a signed Holt software license agreement (SLA). The standard ADK demos are fully functional otherwise, and API projects can be built without the API C source code. Contact Holt sales for the SLA for the optional API C source code.

The "FULL REGRESSION\_TEST" is for Holt testing only and can be deleted by the user.

A simple way to create a new configuration is to select Project/Edit Configurations and then select New. The dialog box will allow a new configuration based on an existing configuration with a new configuration name. Select the new configuration and edit the preprocessor labels as desired then save the new configuration. The new configuration will now appear in the pull down menu. Project file **613x\_initialization.h** configures other critical project settings, including the time tag resolution and console I/O on-off.

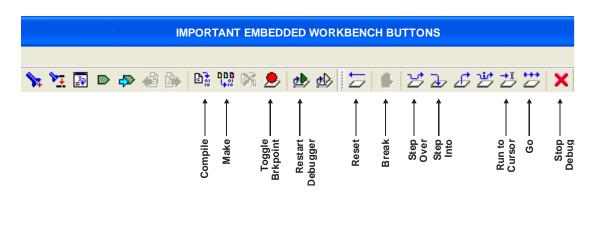

The IAR embedded workspace provides may of the commonly used tasks as short-cut buttons on the top as shown.

# **Project File List with Selected Descriptions**

Most of the function names are self-explanatory, some functions retain the names from the original 6130-2 or MAMBA<sup>™</sup> (HI-6138) project they were written for, don't worry about this they work fine with the HI-6131 API demo.

#### device\_SPI.h

Macro definitions for register addressing.

#### board\_SPI.c, board\_SPI.h

SPI configuration, SPI read/write and Memory watch functions. SPI frequency selection.

#### 613x\_initialization.h

Definitions for important configuration settings.

#### 613x\_Interrupts.h

Provides interrupt related prototypes for API use.

#### main.c

The primary program entry portal, main () demonstrates initialization sequence used of enabled terminals. After initialization is complete, function calls demonstrate powerful addressing methods for all RAM structures used by the enabled terminal modes. Demo initialization and execution uses Holt high-level API in this demo kit.

#### board\_613x.c, board\_613x.h

```
Contains ARM MCU SPI i/o definitions and macro definitions for
SPI commands
SPIopcode(opcode) ;
Write 6131LowReg(reg number, data, irq mgmt) ;
Read 6131LowReg(reg number, irq mgmt) ;
Write 6131 1word(data, irg mgmt) ;
Read 6131 1word(irq mgmt) ;
Write 6131 (write data[], inc pointer first, irq mgmt) ;
Read 6131 (number of words, irq mgmt) ;
Write_6131_Buffer(write_data[], inc_pointer first, irq mgmt) ;
Read 6131 Buffer(number of words, inc pointer first, irq mgmt) ;
Read Current Control Word (rt num, irq mgmt) ;
getMAPaddr() ;
enaMAP(map num) ;
Read Current Control Word(rt num, irq mgmt);
Read RT1 Control Word(txrx, samc, number, irg mgmt);
Read RT2 Control Word(txrx, samc, number, irq mgmt);
ReadWord Adv4(irq mgmt) ;
```

Holt Integrated Circuits

```
Read_Last_Interrupt(irq_mgmt) ;
Fill_6131RAM_Offset() ;
Fill_6131RAM(addr, num_words, fill_value) ;
Memory_watch(address);
Configure_ARM_MCU_SPI();
Spi_register_write();
Spi_memory_write_ff();
Spi_memory_write_lfff();
```

#### board\_613x.c

```
ConfigureGpio(); initializes ARM MCU general purpose I/O
reset_613x();
init_timer();
Delay_us(num_us);
Delay_ms(num_ms);
Delay_x100ms(num);
Flash_Red_LED();
Flash_Green_LED();
```

#### board\_613x.h;

Contains ARM MCU i/o definitions controlled by macros. The SPI pins are common between MAMBATM and HI-6131 since both use a SPI interface.

#### BC.h

BC.h has macros, C structures and prototypes for API use.

#### MT.h

MT.h has macros, C structures and prototypes for API use.

#### RT.h, RTMT.h

Has macros, C structures and prototypes for API use.

#### console.c

Console functions used by all terminal modes: ConfigureUsart1(); Show\_menu();

```
chk_key_input();
list_all_regs();
```

Console functions used by Bus Controller (BC) mode: bcAsync(); MajorMinorframe();

Console functions used by Remote Terminal RT: RTDemo(); Rt\_mt();

Console functions used by SMT or IMT bus monitor modes:  ${\tt SMTDemo}$  ( ) ;

Primitive console functions that "printf" redundant char strings to reduce program size: print\_null(), print\_splsp(),print\_blsp(), print\_b0sp(); print\_dddn(), print\_dd0n(), print\_ddln(); print\_menuprompt(), print\_line();

Console function called by the Memory\_watch() function
Manual SPI write utilities
ascii2int();

#### demos.c

Provides all demo functions that are called by the console menu.

DisplayDecodedMsg(); used to display 1553 formatted data to the console when the `T' command is used.

displayRTTraffic(); called from main; calls DisplayDecodedMsg()

#### board lowlevel.c

This is an Atmel board file that changes the flash memory wait states to 3WS.

**Flash\_MAMBA.icf** - Project Linker File SAME one used for MAMBA™ for this HI-6131 API demo project.

HI-613x API LIB.a - Precompiled Holt API library.

#### Holt API Library files

The standard API kit does not include the Holt API source files although the API header files are included and grouped in the workspace Holt API/src sub-folder.

# HI-6131 SPI Interface

The HI-6131 was designed for compatibility with microcontrollers having a Serial Peripheral Interface (SPI). RAM and register locations are written or read with the help of 8-bit SPI commands. Most read or write operations use one of four Memory Address Pointers (MAPs) to designate the address of the next location accessed. To speed up a multiword transfers, the enabled Memory Address Pointer automatically increments to the next address after each read or write is performed. Register addresses 0-15 decimal can be read directly, without using a memory address pointer. Register addresses 0-63 decimal can be written directly without using a memory address pointer.

When debugging, a memory watch utility may be helpful for observing register or RAM values. However SPI-accessed memory cannot be viewed from an IAR Embedded Workbench debug memory display window. The demonstration program provides memory watch capability via SPI, by using a C function called Memory\_watch(). This function call only works when Console I/O is enabled. It displays 256 consecutive register or RAM values, starting with the provided memory address parameter. The entire memory address space 0 to 0x7FFF is accessible in 256 word increments. The demonstration program polls for keyboard input, and must be running. When the console menu "W" command is entered, the memory address space from 0x0000 to 0x00FF is displayed:

Press 'M' for menu, or press any valid menu key. >>  $0 \quad 1 \quad 2 \quad 3 \quad 4 \quad 5 \quad 6 \quad 7$ в D 0040 8000 0000 0000 0000 0000 0000 0000 0000 0000 0180 OOOB OOOO Adr 0000: 0000 0000 6018 Adr 0010: 0000 0000 0408 6018 0000 0000 0408 ดดิลิด CØØ 0400 0000 0000 0000 0000 0000 QOOO Adr 0020: аааа аааа аааа аааа аааа аава aaaa аааа 0600 aaaa aaaa аааа aaaa 0001 aaaa аааа Adr 0030: 0000 0000 0000 0000 0000 0000 0000 0000 0000 0022 3D54 0028 0000 0000 0000 0000 3100 Adr 0040: 0000 0000 0000 5941 aaaa 0000 0000 ØØØØ 0000 5ED8 0000 ØØØØ 0000 0000 йййй Adr 0050: аааа аааа аааа аааа аааа аааа аааа аааа аааа аааа аааа aaaa аааа аааа аааа аааа Adr 0060: 0000 0000 0000 0000 0000 0000 0000 0000 0000 0000 0000 0000 0000 0000 0000 0000 Adr 0070: 0000 0000 0000 0000 0000 0000 0000 0000 0000 0000 0000 0000 0000 0000 0000 0000 Й 8 A R D 4 6 oõoo 0000 0000 0000 0000 0000 0000 0000 0000 0000 0000 0000 0000 0000 0000 0000 Adr 0080: 0090: 0000 0000 0000 0000 0000 0000 0000 0000 0000 0000 0000 0000 0000 0000 0000 0000 Adr aaaa Adr 00A0: аааа аааа aaaa аааа аааа аааа аааа аааа аааа aaaa аааа аааа аааа aaaa аааа Adr 00B0: ØDØØ ØD8Ø ØDFF 0000 0eo0 0F00 ØFFF 0000 1200 1280 12**FF** 0000 1000 1100 11FF 0000 Adr 00C0: 0000 0000 0000 0000 0000 0000 0000 0000 0000 0000 0000 0000 0000 0000 0000 0000 Adr 00D0: 0000 0000 0000 0000 0000 0000 0000 0000 0000 0000 0000 0000 0000 0000 0000 0000 0000 Adr 00E0: ōōōō ōōōō ōōōō ōōōō ōōōō ōōōō ōōōō ōōōō 0000 ōōōō ōōōō ōōōō ōōōō ōōōō 0000 Adr 00F0: 0000 0000 0000 0000 0000 0000 0000 0000 0000 0000 0000 0000 0000 0000 0000 0000 Keys: (W)atch On/Off (D)own (U)p (R)efresh (A)ddress (M)enu 0x0000-0x00FF

Press 'M' for menu, or press any valid menu key. >> w[]

Be mindful that each displayed location is rescanned when Memory\_watch() executes. Some register or RAM structure bits automatically reset after read occurs. This includes bits in the Pending Interrupt registers, and DBAC Data Block Accessed bits for RT Descriptor Table Control Words in RAM. For these, the Memory Watch window reflects the value in effect when the function executed.

The console I/O option using TeraTerm includes several menu options that read and display Pending Interrupt register status. Remember that Pending Interrupt bits automatically reset after read occurs. For these registers, the Memory Watch window reflects the value in effect when execution stopped.

The HI-6131ADK demonstration program is set up with Bus Controller, Remote Terminal 1, Remote Terminal 2 and Simple Monitor all enabled. Enabling or disabling any of these terminal functions is a twostep process: the software configuration (controlled C/C++ preprocessor macros) must match the hardware configuration DIP switches (BCENA, RT1ENA, RT2ENA and MTRUN) or a software error trap occurs. The preprocessor macros settings are set in the Project pull-down menu/Options/C-C++/Preprocessor tab.

The sub-menu at the bottom of the screen lists available Memory Watch options. Pressing "D" (DOWN command) changes the displayed address range to 0x0100-0x01FF. Pressing "U" (UP command) from the above screen wraps around the device address space, changing the displayed address range to 0x1F00-0x1FFF. Repeating UP or DOWN commands moves through the address range. Pressing "R" refreshes the currently selected address range, while pressing "A" (ADDRESS command) allows you to enter four hexadecimal characters to select any Memory Watch start address. Pressing "W" (WATCH) or "M" (MENU) toggles off Memory Watch display, restoring the menu shown on page 5.

For advanced users, other utilities available on the console (commands '1', '2' and '3) menu are also supplied for SPI writing to registers and memory addresses.

#### Summary

With just 4 host interface signals for accessing RAM or registers, the HI-6131 SPI interface simplifies MIL-STD-1553 terminal hardware design and saves considerable board space over a similar 16-bit parallel address and data bus interface.

The Holt 1553 API Runtime Library simplifies HI-6131 programming by providing high level C function calls that greatly accelerate project development.

#### Bill of Materials HI-6131 Evaluation Board, Top

Revised: July 19, 2011

| ltem | Qty | Description                     | Reference    | DigiKey            | Mfr P/N                    |
|------|-----|---------------------------------|--------------|--------------------|----------------------------|
|      | -   |                                 |              |                    |                            |
| 1    | 1   | PCB, Bare, Eval Board           | N/A          |                    |                            |
| 2    | 9   | Capacitor, Ceramic 0.1uF 20%    |              | 399-1176-1-ND      | Kemet C0805C104M5UACT      |
|      |     | 50V Z5U 0805                    | C6,C7,C8,    |                    |                            |
|      |     |                                 | C9,C10,C11   |                    |                            |
| 3    | 1   | Capacitor, Ceramic 4.7uF 10%    | C5           | 399-3134-1-ND      | Kemet C0805C475K9PACTL     |
|      |     | 6.3V X5R 0805                   |              |                    |                            |
| 4    | 1   | Capacitor 68uF 10% 6.3V         | C3           | 495-1507-1-ND      | Kemet B45197A1686K309      |
|      |     | Tantalum 400 mOhm SMD EIA       |              |                    |                            |
|      |     | 6032-28                         |              |                    |                            |
| 5    | 2   | Connector 3-Lug Concentric      | J1,J2        | MilesTek 10-06570  | Trompeter Electronics BJ77 |
|      |     | Triax Bayonet Jack, Panel       |              |                    | Use 0.469" Round Hole      |
|      |     | Front Mount TRB (BJ77)          |              |                    |                            |
| 6    | 1   | Header, Male 2x10 0.1" Pitch,   | J3           | S2012E-10-ND       | Sullins                    |
|      |     | 0.230" Pins, 0.120" Tails       |              |                    |                            |
|      |     |                                 |              |                    |                            |
| 7    | 1   | Header, Male 2x7 0.1" Pitch,    | J4           | S2012E-07-ND       | Sullins                    |
|      |     | 0.230" Pins, 0.120" Tails       |              |                    |                            |
| 8    | 1   | Header, Male 2x4 0.1" Pitch,    | J5A          | S2012E-04-ND       | Sullins                    |
|      |     | 0.230" Pins, 0.120" Tails       |              |                    |                            |
| 9    | 1   | Header, Male 2x5 0.1" Pitch,    | J5B          | S2012E-05-ND       | Sullins                    |
|      |     | 0.230" Pins, 0.120" Tails       |              |                    |                            |
| 10   |     | Header, 1x3, 0.1" pitch         | J6           | DO NOT STUFF       |                            |
| 11   |     | Header, 1x8, 0.1" pitch         | J7           | DO NOT STUFF       |                            |
| 12   | 1   | Header, 5x3, 0.1" pitch         | JP1          | Samtec             | Samtec TSW-105-07-T-T      |
| 13   | 5   | Jumper, shorting, w/ grip, 0.1" | JP1          | S9341-ND           | Sullins NPC02SXON-RC       |
|      |     |                                 |              |                    |                            |
| 14   |     | Solder Jumper                   | JP2,JP3      | DO NOT SOLDER      |                            |
| 15   | 1   | LED Yellow 0805                 | LED5         | 160-1175-1-ND      | Lite On LTST-C170YKT       |
| 16   | 3   | LED Green 0805                  | LED1 - LED3  | 160-1179-1-ND      | LiteOn LTST-C170GKT        |
| 17   | 1   | LED Red 0805                    | LED4         | 160-1176-1-ND      | LiteOn LTST-C170CKT        |
| 18   | 1   | Osc, 50.00MHz 25ppm 3.3V        | OSC1         | CTX328LVCT-ND      | CTX CB3LV-3I-64M0000-T     |
|      |     | SMD 5mm x 7mm                   |              |                    |                            |
| 19   | 5   | Resistor, 150 5% 1/8W 0805      | R8,R9,R10,   | P150ACT-ND         | Any                        |
|      |     |                                 | R11,R12      |                    |                            |
| 20   | 1   | Resistor, 1.0K 5% 1/8W 0805     | R1           | P1.0KACT-ND        | Any                        |
|      |     |                                 |              |                    |                            |
| 21   | 1   | Resistor, 2.2K 5% 1/8W 0805     | R17          | P2.2KACT-ND        | Any                        |
|      |     |                                 |              |                    |                            |
| 22   | 2   | Resistor, 10K 5% 1/8W 0805      | R30,R31      | P10KACT-ND         | Any                        |
| 23   | 6   | Resistor, 47K 5% 1/8W 0805      | R13,R14,R15  | P47KACT-ND         | Any                        |
|      |     |                                 | R16,R18,R19  |                    |                            |
| 24   | 2   | DIP Switch 5-Position SMD       | SW1,SW4      | CT2195LPST-ND      | CTS 219-5LPST              |
| 25   | 2   | DIP Switch 6-Position SMD       | SW5,SW6      | CT2196LPST-ND      | CTS 219-6LPST              |
| 26   | 1   | DIP Switch 10-Position SMD      | SW8          | CT21910LPST-ND     | CTS 219-10LPST             |
| 27   | 1   | Slide Switch SPDT SMD           | SW2          | 563-1022-1-ND      | Copal CJS-1200TB           |
| 28   | 2   | Transformer MIL-STD-1553        | T1,T2        | Holt PM-DB2791S    | Premier Magnetics          |
|      |     | Single, 1:2.50, PM-DB2791S      |              |                    | PM-DB2791S                 |
| 29   |     | Test Point, pad w/ plated hole  | TP1,TP9      |                    |                            |
|      |     |                                 |              |                    |                            |
| 30   | 2   | Test Point, Red Insulator,      | TP4,TP6      | 5010K-ND           | Keystone 5010              |
|      |     | 0.062" hole                     |              |                    |                            |
| 31   | 3   | Test Point, Black Insulator,    | TP2,TP3,TP5, | 5011K-KD           | Keystone 5011              |
|      |     | 0.062" hole                     | TP7          |                    |                            |
| 32   | 1   | Test Point, White Insulator,    | TP8          | 5012K-KD           | Keystone 5012              |
|      |     | 0.062" hole                     |              |                    |                            |
| 33   | 1   | IC HI-6131 Holt 64-PQFP         | U1           |                    |                            |
| 34   | 2   | IC, Serial EEPROM 512Kbit       | U2, U3       | 25LC512T-I/SNCT-ND | Microchip 25LC512T-I/SN    |
| 54   |     |                                 |              |                    |                            |

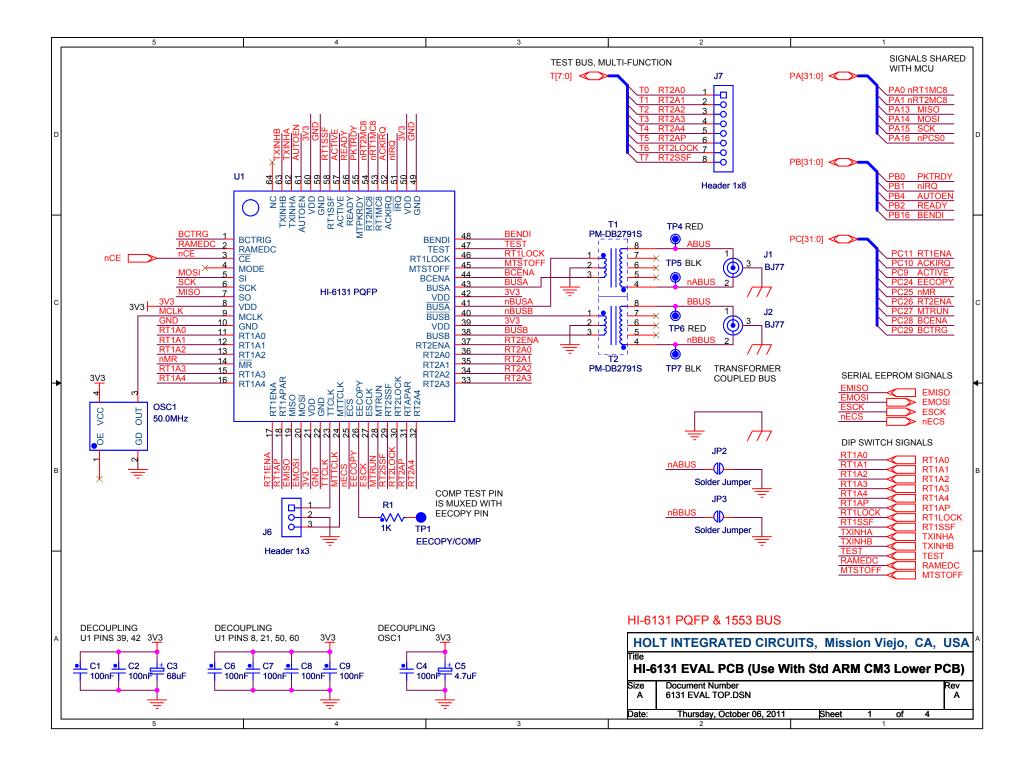

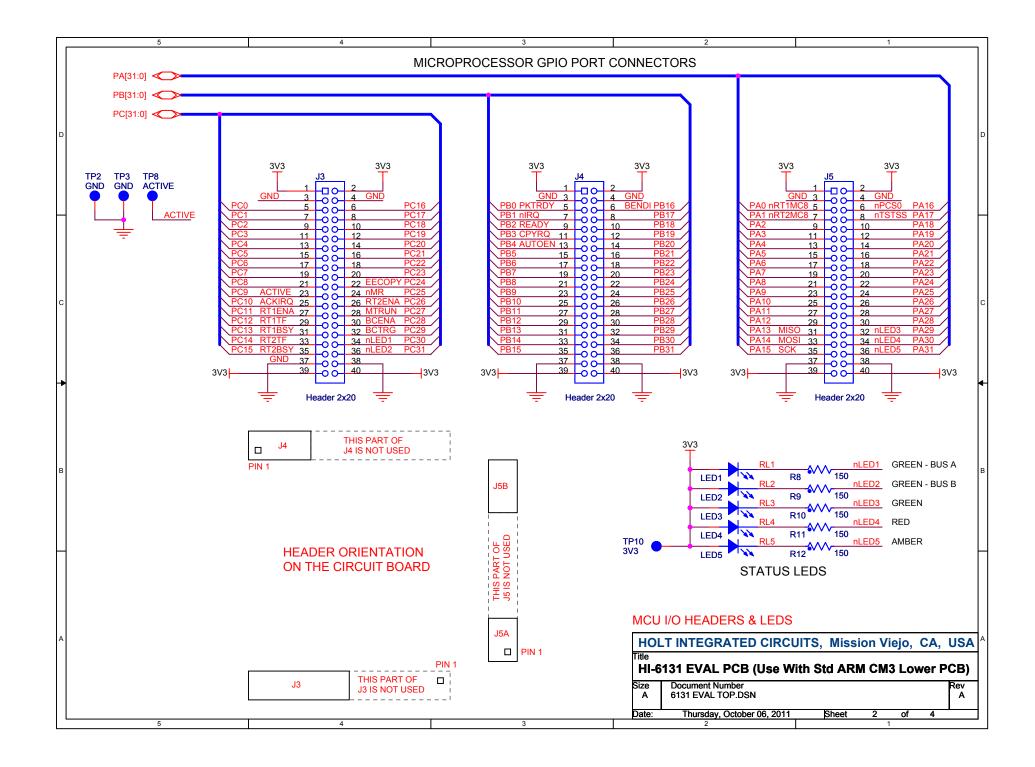

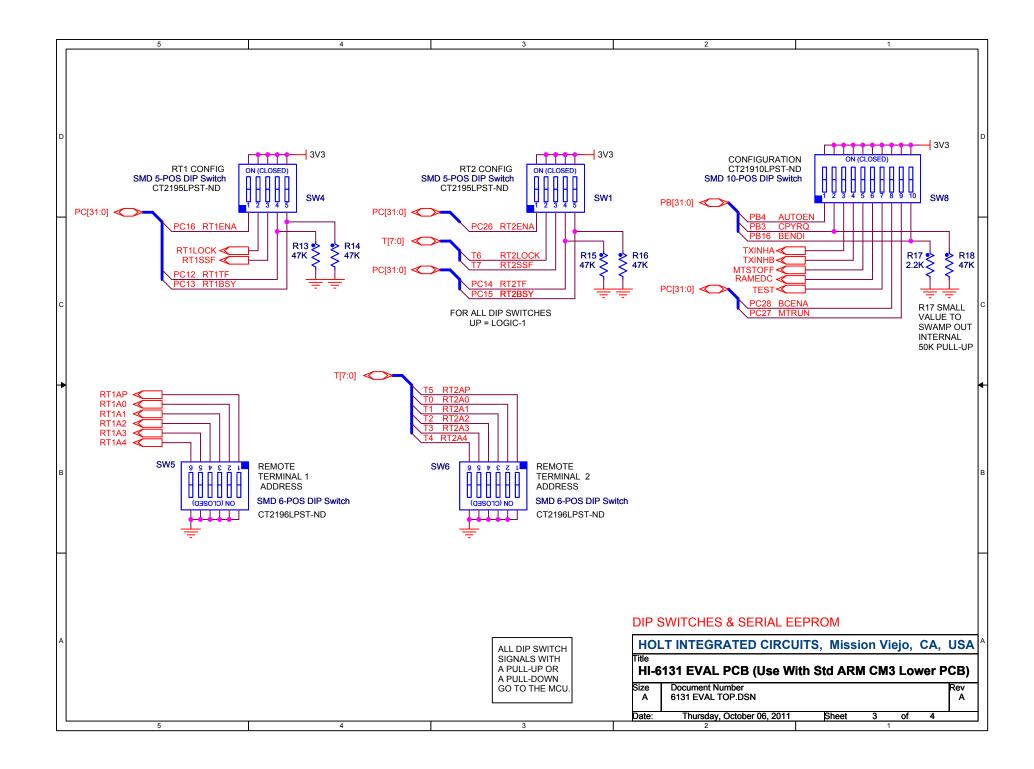

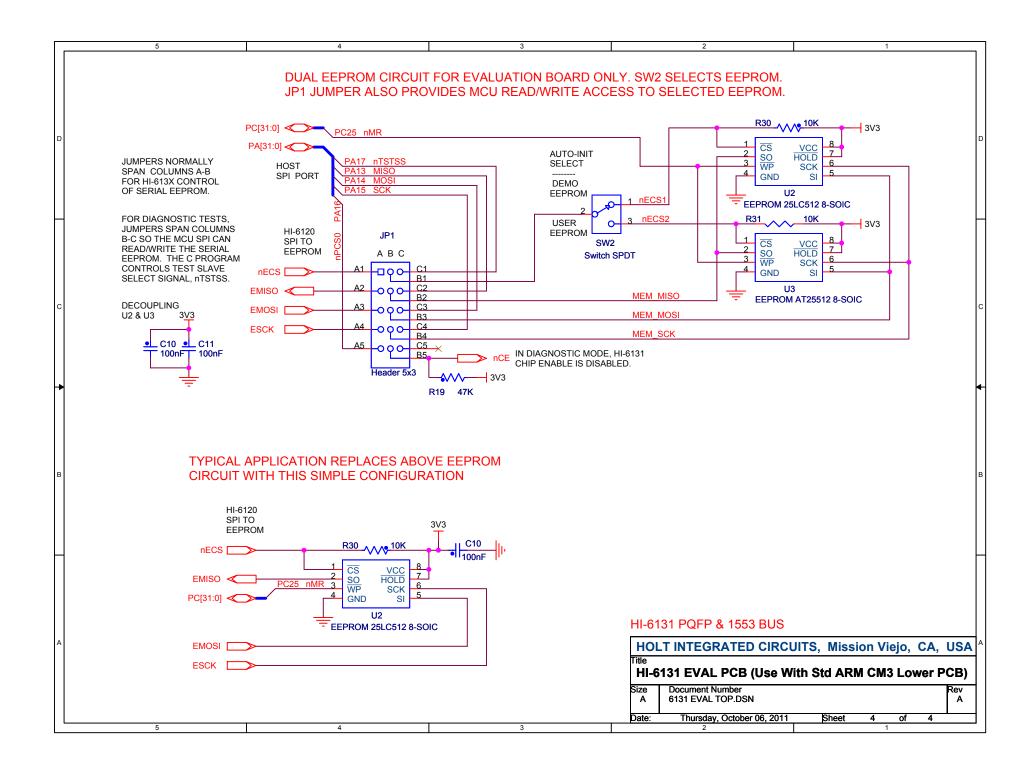

#### Bill of Materials ARM Cortex M3 MCU Board Rev. E

| ltor      | 044 | Description                                                           | Poforonoo                                          | DigiKov              | Mfr D/N                     |
|-----------|-----|-----------------------------------------------------------------------|----------------------------------------------------|----------------------|-----------------------------|
| Item<br>1 | Qty | Description                                                           | Reference                                          | DigiKey              | Mfr P/N                     |
| 2         | 1   | PCB. Bare, Evaluation Board                                           | N/A                                                | 1                    |                             |
| 3         | 1   | Ferrite Bead, 220 Ohm @ 100MHz 300mA DC 0805                          | FB1                                                | 732-1602-1-ND        | Wurth 742792034             |
| 4         | 2   | Capacitor, Ceramic 10nF 10% 50V X7R 0603                              | C1,C42                                             | 490-1512-1-ND        | Murata GRM188R71H103KA01D   |
| 5         | 2   | Capacitor, Ceramic 10pF 10% S0V X/X 0003                              | C23.C34                                            | 490-1403-1-ND        | Murata GRM188C71H103K401D   |
| 6         | 4   | Capacitor, Ceramic 20pF 5% NP0 C0G 0V 0603                            | C14,C21,C25, C27                                   | 490-1410-1-ND        | Murata GRM1885C1H200JA01D   |
| 7         | 29  | Capacitor, Ceramic 100nF 10% 25V Y5V 0603                             | C2,C4,C6-C11, C13,C15-C19,C22,C24,C26,C28,C29,C33, | 490-1575-1-ND        | Murata GRM188551E104ZA01D   |
| 1         | 25  |                                                                       | C35-C40,C45-46,C54                                 |                      |                             |
| 8         | 4   | Capacitor, Tantalum 4.7uF 10% 10V Low ESR SMD 1206                    | C5,C20,C31, C32                                    | 478-2391-1-ND        | AVX TPSA475K010R1400        |
| 9         | 4   | Capacitor, Tantalum 10uF 10% 10V Low ESR SMD 1206                     | C3,C12,C30,C41                                     | 478-3317-1-ND        | AVX TPSA106K010R1800        |
| 10        | 1   | Capacitor 22uF 10% 6.3V Tantalum Low ESR SMD C                        | C43                                                | 399-10521-1-ND       | Kemet T495C226K006ATE380    |
| 11        | 1   | Capacitor 100uF 10% 6.3V Tantalum Low ESR SMD C                       | C44                                                | 495-1509-1-ND        | Kemet T495C107K006ZTE150    |
| 12        | 1   | Header, Male Shrouded 2x10, 0.1" Pitch                                | J1                                                 | HRP20H-ND            | Assmann AWHW20G-0202-T      |
| 13        | 1   | Connector, Receptacle USB Mini B Rt-Angle PCB Mount                   | J2                                                 | H2959CT-ND           | Hirose UX60-MB-5ST          |
| 14        | 1   | Connector DB9F, Right-Angle PCB Short Body, Board Lock                | J6                                                 | AE10924-ND           | Assman A-DF-09-A/KG-T4S     |
| 15        | 1   | Jack, DC Power, 2.5mm ID x 2.1mm pin                                  | J7                                                 | CP-102AH-ND          | Cui PJ-102AH                |
| 16        | 3   | Receptacle, Female 2x20, 0.1" Pitch, 8.5mm Height, 3.2mm Solder Tails | J3,J4,J5                                           | S6104-ND             | Sullins PPTC202LFBN-RC      |
| 17        | 1   | Solder Jumper                                                         | JP1                                                | SOLDER OPEN          |                             |
| 18        | 2   | Inductor, 10uH,100mA 0805                                             | L1,L2                                              | 490-4029-1-ND        | Murata LQM21FN100M70L       |
| 19        | 1   | LED Green 0805                                                        | LED1                                               | 160-1179-1-ND        | LiteOn LTST-C170GKT         |
| 20        | 0   | Resistor, Prov 1/8W 0805                                              | R1,R15,R16, R44,R45                                | DO NOT STUFF         |                             |
| 21        | 7   | Resistor, 0 ohm 1/8W 0805                                             | R9,R12,R13, R14,R22,R23, R29                       | P0.0ACT-ND           | Panasonic ERJ-6GEY0R00V     |
| 22        | 2   | Resistor, 1.0 5% 1/8W 0805                                            | R7,R8                                              | P1.0ACT-ND           | Panasonic ERJ-6GEYJ1R0V     |
| 23        | 2   | Resistor, 39 5% 1/8W 0805                                             | R4,R5                                              | P39ACT-ND            | Panasonic ERJ-6GEYJ390V     |
| 24        | 1   | Resistor, 150 5% 1/8W 0805                                            | R17                                                | P150ACT-ND           | Panasonic ERJ-6GEYJ151V     |
| 25        | 1   | Resistor, 4.7K 5% 1/8W 0805                                           | R3                                                 | P4.7KACT-ND          | Panasonic ERJ-6GEYJ472V     |
| 26        | 1   | Resistor, 6.8K 5% 1/8W 0805                                           | R6                                                 | P6.8KACT-ND          | Panasonic ERJ-6GEYJ682V     |
| 27        | 0   | Resistor, 47K 5% 1/8W 0805                                            | R18                                                | DO NOT STUFF         | Panasonic ERJ-6GEYJ473V     |
| 28        | 0   | Resistor, 68K 5% 1/8W 0805                                            | R19                                                | DO NOT STUFF         | Panasonic ERJ-6GEYJ683V     |
| 29        | 11  | Resistor,100K 5% 1/8W 0805                                            | R2,R10,R11, R20,R21,R24, R25,R26,R27, R28,R42      | P100KACT-ND          | Panasonic ERJ-6GEYJ104V     |
| 30        | 3   | Switch Tactile SPST 6 x 6 mm SMT                                      | SW1,SW2,SW3                                        | P12932SCT-ND         | Panasonic EVQ-Q2B03W        |
| 31        | 2   | Test Point, Black Insulator, 0.062" hole                              | TP2,TP3                                            | 5011K-ND             | Keystone 5011               |
| 32        | 1   | Test Point, Red Insulator, 0.062" hole                                | TP1                                                | 5010K-ND             | Keystone 5010               |
| 33        | 1   | IC, MCU 32-Bit 256KB Flash, 144-LQFP                                  | U1                                                 | ATSAM3U4EA-AU-ND     | Atmel ATSAM3U4EA-AU         |
| 34        | 1   | 4-Ch TVS ESD Protection SOT23-6                                       | U2                                                 | 296-28203-1-ND       | TI TPD4E001DBVR             |
| 35        | 1   | IC, RS232 Driver/Receiver 3.0 to 5.5VDC 16-SOIC (3.9mm wide)          | U3                                                 | 296-19752-1-ND       | Texas Inst MAX3232EIDR      |
| 36        | 1   | IC Voltage Regulator 3.3V 1A LDO, SOT-223                             | U5                                                 | 497-1228-1-ND        | ST Micro LD1117AS33TR       |
| 37        | 1   | PolyZen 5.6V PPTC protected Zener SMD                                 | U6                                                 | ZEN056V130A24LSCT-ND | TE ZEN056V130A24LS          |
| 38        | 1   | Filter, EMI 35dB 10A 1MHz-1GHz SMD                                    | U7                                                 | 490-5052-1-ND        | Murata BNX022-01L           |
| 39        | 1   | IC Voltage Ref 2.5V 1% Micropower SOT-23                              | VR1                                                | 576-1047-1-ND        | Micrel LM4040DYM3-2.5       |
| 40        | 1   | Crystal 12.00MHz, 50ppm 20pF, HC-49US leaded                          | Y1                                                 | 631-1105-ND          | Fox FOXSLF/120-20           |
| 41        | 1   | Crystal, 32768 Hz 12.5pF cylinder leaded                              | Y2                                                 | 535-9033-1-ND        | Abracon AB26TRB-32.768KHZ-T |
| 42        | 5   | Rubber Foot, Bumpon Black Hemisphere, .312 X.200 H                    | Place at 4 corners and center                      | SJ5746-0-ND          | 3M SJ61A1                   |
| 47        | 1   | Capacitor, Ceramic 100nF, -20% / +80% 25V Y5V 0603                    | C66                                                | 490-1575-1-ND        | Murata GRM188F51E104ZA01D   |
| 48        | 1   | Capacitor, Ceramic 33pF, 5% 50V C0G 0603                              | C59                                                | 490-1415-1-ND        | Murata GRM1885C1H330JA01D   |
| 49        | 2   | Capacitor, Ceramic 15pF, 5% 50V C0G 0603                              | C60,C61                                            | 490-1407-1-ND        | Murata GRM1885C1H150JA01D   |
| 54        | 1   | Ferrite Bead, 220 Ohm @ 100MHz 300mA DC 0805                          | FB2                                                | 732-1602-1-ND        | Wurth 742792034             |
| 55        | 1   | Solder Jumper                                                         | JP2                                                | SOLDER OPEN          |                             |
| 56        | 1   | Connector, Receptacle USB Mini B Rt-Angle PCB Mount                   | J8                                                 | H2959CT-ND           | Hirose UX60-MB-5ST          |
| 57        | 1   | LED Green 0805                                                        | LED2                                               | 160-1179-1-ND        | LiteOn LTST-C170GKT         |
| 59        | 1   | Resistor, 220 ohm 5% 1/10W 0603                                       | R31                                                | P220GCT-ND           | Panasonic ERJ-3GEYJ221V     |
| 63        | 2   | Resistor, 27 ohm 5% 1/10W 0603                                        | R36,R38                                            | P27GCT-ND            | Panasonic ERJ-3GEYJ270V     |
| 66        | 1   | 4-Ch TVS ESD Protection SOT23-6                                       | U4                                                 | 296-28203-1-ND       | TI TPD4E001DBVR             |

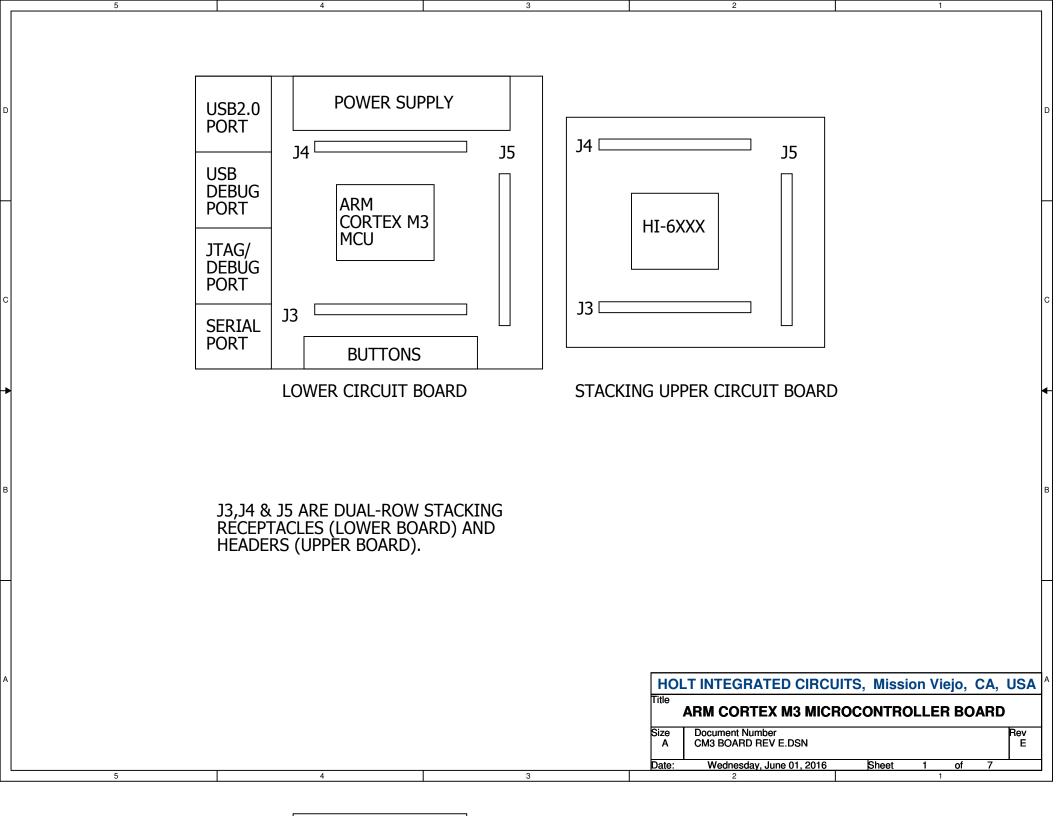

| APP of the transmission of the transmission of the tran                                                                                                    | 5        | 4        |            | 3                    |    | 2 1                                              |
|----------------------------------------------------------------------------------------------------|----------|----------|------------|----------------------|----|--------------------------------------------------|
| Yell 0       Yell 0                                                                                                    |          |          |            |                      |    |                                                  |
| Vitil 100       Port Witting 100       Port Witting 100       Port Witting 100         Vitil 100       Port Witting 100       Port Witting 100       Port Witting 100         Vitil 100       Port Witting 100       Port Witting 100       Port Witting 100         Vitil 100       Port Witting 100       Port Witting 100       Port Witting 100       Port Witting 100         Vitil 100       Port Witting 100       Port Witting 100       Port Witting 100       Port Witting 100       Port Witting 100         Vitil 100       Port Witting 100       Port Witting 100       Port Witting 100       Port Witting 100       Port Witting 100       Port Witting 100         Vitil 100       Port Witting 100       Port Witting 100 <t< th=""><th>PA[31:0]</th><th></th><th></th><th></th><th></th><th>PB[31:0]</th></t<>                                                                                                    | PA[31:0] |          |            |                      |    | PB[31:0]                                         |
| FCI 10       FCI 10                                                                                                    | <u>ا</u> | [        |            |                      |    |                                                  |
| PC010       PC010       PC010 <td< th=""><th></th><th></th><th></th><th></th><th></th><th></th></td<>                                                                                                    |          |          |            |                      |    |                                                  |
| PCD1 0)       PCD1 0)                                                                                                    | N        | PA2 113  |            |                      | 57 | PB2                                              |
| PCD101       PCD101                                                                                                    |          |          |            | PB3/AD12BAD2         |    |                                                  |
| PCG1.0/       PCG1.0/                                                                                                    | N N      | PA5 119  |            |                      | 65 | PB5                                              |
| Product       Product                                                                                                    |          |          |            |                      |    |                                                  |
| PQ1:0       P00       100       P00       100       P00       100       P00         P00:0       P00       100       P00       100       P00       100       P00         P00:0       P00       100       P00       100       P00       100       P00         P00:0       P00       100       P00       100       P00       P00       P00         P00:0       P00       P00                                                                                                    | Ň        |          |            |                      |    |                                                  |
| PC(310)       PC(310)       PC(310)       PC(310)       PC(310)         PC(310)       PC(310)       PC(310)       PC(310)       PC(310)         PC(310)       PC(310)       PC(310)       PC(310)       PC(310)         PC(310)       PC(310)       PC(310)       PC(310)       PC(310)         PC(310)       PC(310)       PC(310)       PC(310)       PC(310)         PC(310)       PC(310)       PC(310)       PC(310)       PC(310)         PC(310)       PC(310)       PC(310)       PC(310)       PC(310)         PC(310)       PC(310)       PC(310)       PC(310)       PC(310)         PC(310)       PC(310)       PC(310)       PC(310)       PC(310)         PC(310)       PC(310)       PC(310)       PC(310)       PC(310)         PC(310)       PC(310)       PC(310)       PC(310)       PC(310)         PC(310)       PC(310)       PC(310)       PC(310)       PC(310)         PC(310)       PC(311)       PC(310)       PC(310)       PC(310)         PC(311)       PC(311)       PC(3110)       PC(3110)       PC(3110)         PC(3110)       PC(3111)       PC(3110)       PC(3110)       PC(3110)         <                                                                                                    |          |          |            |                      |    |                                                  |
| PCG110]       PCG110]                                                                                                    |          |          |            |                      |    |                                                  |
| PC(110)       PC(110)                                                                                                    |          |          |            |                      |    |                                                  |
| PC01:0       PC1:0       PC01:0       PC01:0       PC01:0       PC01:0       PC01:0         PC01:0       PC01:0       PC01:0       PC01:0       PC01:0       PC01:0       PC01:0         PC01:0       PC01:0       PC01:0       PC01:0       PC01:0       PC01:0       PC01:0         PC01:0       PC01:0       PC01:0       PC01:0       PC01:0       PC01:0       PC01:0         PC01:0       PC01:0       PC01:0       PC01:0       PC01:0       PC01:0       PC01:0         PC01:0       PC01:0       PC01:0       PC01:0       PC01:0       PC01:0       PC01:0         PC01:0       PC01:0       PC01:0       PC01:0       PC01:0       PC01:0       PC01:0         PC01:0       PC01:0       PC01:0       PC01:0       PC01:0       PC01:0       PC01:0         PC01:0       PC01:0                                                                                                    |          |          | PA13/MISO  | PB13/D4              |    |                                                  |
| PG110       PG110       PG110       PG110       PG110       PG110         PG110       PG110       PG110       PG110       PG110       PG110         PG110       PG110       PG110       PG110       PG110       PG110         PG110       PG110       PG110       PG110       PG110       PG110         PG210       PG110       PG110       PG110       PG110       PG110         PG210       PG110       PG110       PG100       PG100       PG100       PG100         PG210       PG100       PG100       PG100       PG100       PG100       PG100       PG100         PG100       PG100       PG100       PG100       PG100       PG100       PG100       PG100         PG100       PG100                                                                                                    | N        | PA15 91  |            |                      | 97 | PB15                                             |
| PA18       95       PA10WUP of PB17MNUP of PB17MNUP of PB18MND of PB18MND of PB18MN                                                                                                    |          |          | PA16/NPCS0 | PB16/D7              |    |                                                  |
| PC(31:0)       PC(31:0)       PC(31:0)       PC(31:0)       PC(31:0)       PC(31:0)         PC(31:0)       PC(31:0)       PC(31:0)       PC(31:0)       PC(31:0)       PC(31:0)         PC(31:0)       PC(31:0)       PC(31:0)       PC(31:0)       PC(31:0)       PC(31:0)         PC(31:0)       PC(31:0)       PC(31:0)       PC(31:0)       PC(31:0)       PC(31:0)         PC(31:0)       PC(31:0)       PC(31:0)       PC(31:0)       PC(31:0)       PC(31:0)         PC(31:0)       PC(31:0)       PC(31:0)       PC(31:0)       PC(31:0)       PC(31:0)         PC(31:0)       PC(31:0)       PC(31:0)       PC(31:0)       PC(31:0)       PC(31:0)         PC(31:0)       PC(31:0)       PC(31:0)       PC(31:0)       PC(31:0)       PC(31:0)         PC(31:0)       PC(31:0)       PC(31:0)       PC(31:0)       PC(31:0)       PC(31:0)         PC(31:0)       PC(31:0)       PC(31:0)       PC(31:0)       PC(31:0)       PC(31:0)         PC(31:0)       PC(31:0)       PC(31:0)       PC(31:0)       PC(31:0)       PC(31:0)         PC(31:0)       PC(31:0)       PC(31:0)       PC(31:0)       PC(31:0)       PC(31:0)         PC(31:0)       PC(31:0)       PC(31:0) <th></th> <th>PA18 99</th> <th></th> <th></th> <th>25</th> <th>PB18</th>                                                                                                    |          | PA18 99  |            |                      | 25 | PB18                                             |
| PQ31.0]       PQ31.01       PP31.101       PP31.101       PP32.101         PQ31.01       PP32.101       PP32.101       PP32.101       PP32.101         PQ31.01       PP32.101       PP32.101       PP32.101       PP32.101         PQ31.01       PP32.101       PP32.101       PP32.101       PP32.101         PQ31.01       PP32.101       PP32.101       PP32.101       PP32.101         PQ31.01       PP32.101       PP32.101       PP32.101       PP32.101         PQ31.01       PP32.101       PP32.101       PP32.101       PP32.101         PQ31.01       PP32.101       PP32.101       PP32.101       PP32.101         PQ31.01       PQ01.42       PC16.101.022       84       PC16         PQ31.01       PQ01.42       PC16.101.022       84       PC16         PQ31.01       PQ22.11.01       PQ12.101       PQ12.101       PQ12.101         PQ31.01       PQ22.11.01       PQ12.101       PQ12.101       PQ12.101         PQ31.01       PQ22.11.01       PQ12.101       PQ12.101       PQ12.101         PQ31.01       PQ22.11.01       PQ12.101       PQ12.101       PQ12.101         PQ31.01       PQ22.11.01       PQ12.101       PQ22.101                                                                                                    |          |          |            |                      |    |                                                  |
| PC31:01       PA22:NTS1       PP22:A12N:NOLUE       13       PP22:A12N:NOLUE       13       PP22:A12N:NOLUE       13       PP22:A12N:NOLUE       14       PP22:A12N:NOLUE       15       PP22:A12N:NOLUE       15       PP22:A12N:NOLUE       15       PP22:A12N:NOLUE       15       PP22:A12N:NOLUE       16       17       PA3:NUTLINEST       PP22:A12N:NOLUE       16       PP22:A12N:NOLUE       16       17       PA3:NUTLINEST       PP22:A12N:NOLUE       16       PP22:A12N:NOLUE       16       PP22:A12N:NOLUE       17       PP22:A12N:NOLUE       16       PP22:A12N:NOLUE       17       PP22:A12N:NOLUE       18       PP22:A12N:NOLUE       17       PP22:A12N:NOLUE       18       PP22:A12N:NOLUE       18       PP22:A12N:NOLUE       18       18       18       18       18       18       18       18       18       18       18       18       18       18       18       18       18       18       18       18       18       18       18       18       18       18       18       18       18       18       18       18       18       18       18       18       18       18       18       18       18       18       18       18       18       18       18       18 <t< th=""><th>Ň</th><th>PA21 102</th><th></th><th></th><th>21</th><th>PB21</th></t<>                                                                                                    | Ň        | PA21 102 |            |                      | 21 | PB21                                             |
| PA35       TOS       PP234/NAURDY       TS       PP834         PA36       107       PP346       107       PP350       13       PP825         PA36       107       PP367       PP370       PP370       PP370       PP370         PA36       107       PP370       PP370       PP370       PP370       PP370       PP370         PA31       45       PA31       PP370       PP33003       PP370       PP3301       PP370       PP3301       PP3301       P9301       P33001       P33001       P33001       P33001       P33001 <th></th> <th></th> <th></th> <th>PB22/A22/NANDCLE</th> <th></th> <th></th>                                                                                                    |          |          |            | PB22/A22/NANDCLE     |    |                                                  |
| PC(31.0)<br>PC(31.0)<br>PC(31.                                                                                                    | N N      |          |            |                      |    |                                                  |
| PC(31:0)<br>PC(31:0)<br>PC(31:                                                                                                    |          |          |            |                      |    |                                                  |
| PC(31:0)       PA30       PA300       PA30       PA300                                                                                                    |          |          |            | PB26/D9              |    |                                                  |
| PC(31:0)       PA30<br>PA31<br>PA31<br>PA31RF       PB20<br>PA31RF       PB20<br>PB31<br>PB31D14       PB20<br>PB31D14       PC(31:0)       PC(31:0)         PC(31:0)       PC(31:0)       PC(31:0)       PC(31:0)       PC(31:0)       PC(31:0)       PC(31:0)         PC(31:0)       PC(31:0)       PC(31:0)       PC(31:0)       PC(31:0)       PC(31:0)       PC(31:0)         PC(31:0)       PC(31:0)       PC(31:0)       PC(31:0)       PC(31:0)       PC(31:0)       PC(31:0)         PC(31:0)       PC(31:0)       PC(31:0)       PC(31:0)       PC(31:0)       PC(31:0)       PC(31:0)         PC(31:0)       PC(31:0)       PC(31:0)       PC(31:0)       PC(31:0)       PC(31:0)       PC(31:0)         PC(31:0)       PC(31:0)       PC(31:0)       PC(31:0)       PC(31:0)       PC(31:0)       PC(31:0)         PC(31:0)       PC(31:0)       PC(31:0)       PC(31:0)       PC(31:0)       PC(31:0)       PC(31:0)         PC(31:0)       PC(31:0) </th <th></th> <th></th> <th></th> <th></th> <th></th> <th></th>                                                                                                    |          |          |            |                      |    |                                                  |
| PC(31:0)       PC0       PC0                                                                                                    |          |          | PA29/PWMH1 | PB29/D12             |    |                                                  |
| PC(31:0)<br>PC0 110<br>PC0 112<br>PC1 A3<br>PC1 A3<br>PC1 A3<br>PC1 A3<br>PC1 A3<br>PC1 A3<br>PC1 A3<br>PC1 A3<br>PC1 A3<br>PC1 A3<br>PC1 A3<br>PC1 A3<br>PC1 A3<br>PC1 A3<br>PC1 A3<br>PC3 A118<br>PC3 A128<br>PC5<br>PC5<br>PC5<br>PC7<br>PC5<br>PC7<br>PC7<br>PC7<br>PC7<br>PC7<br>PC7<br>PC8<br>PC7<br>PC7<br>PC7<br>PC8<br>PC7<br>PC7<br>PC8<br>PC7<br>PC7<br>PC8<br>PC7<br>PC7<br>PC8<br>PC7<br>PC8<br>PC7<br>PC8<br>PC7<br>PC8<br>PC7<br>PC8<br>PC8<br>PC7<br>PC8<br>PC8<br>PC7<br>PC8<br>PC8<br>PC8<br>PC8<br>PC8<br>PC8<br>PC8<br>PC8                                                                                                    |          |          |            |                      | 5  |                                                  |
| PC1         112         PC16/NCS2         83         PC17           PC2         114         PC1/A3         PC16/NCS2         83         PC17           PC3         116         PC2/A4         PC18/NCS2         82         PC19           PC3         116         PC3/A5         PC19         92         PC20           PC4         118         PC3/A5         PC20/A14         92         PC20           PC5         120         PC4/A6         PC3/A17         92         PC21           PC6         122         PC5/A7         PC24         92         PC3/A1         92         PC24           PC6         122         PC5/A7         PC24/A1         94         PC24         92         92         92         92         92         92         92         92         92         92         92         92         92         92         92         92         92         92         92         92         92         92         92         92         92         92         92         92         92         92         92         92         92         92         92         92         92         92         92         92         92 <th>PC[31:0]</th> <th></th> <th></th> <th>. 201/214</th> <th></th> <th>PC[31:0]</th>                                                                                                    | PC[31:0] |          |            | . 201/214            |    | PC[31:0]                                         |
| PC1         112         PC16/NCS2         83         PC17           PC2         114         PC1/A3         PC16/NCS2         83         PC17           PC3         116         PC2/A4         PC18/NCS2         82         PC19           PC3         116         PC3/A5         PC19         92         PC20           PC4         118         PC3/A5         PC20/A14         92         PC20           PC5         120         PC4/A6         PC3/A17         92         PC21           PC6         122         PC5/A7         PC24         92         PC3/A1         92         PC24           PC6         122         PC5/A7         PC24/A1         94         PC24         92         92         92         92         92         92         92         92         92         92         92         92         92         92         92         92         92         92         92         92         92         92         92         92         92         92         92         92         92         92         92         92         92         92         92         92         92         92         92         92         92 <th>1</th> <th></th> <th></th> <th></th> <th>00</th> <th></th>                                                                                                    | 1        |          |            |                      | 00 |                                                  |
| PC3       116       PC1A3       PC1A4       PC1A3       PC1A3       PC1BA128Abp       84       PC18         PC3       116       PC3A5       PC19NPCS1       108       PC20       PC3       PC3         PC5       120       PC6       122       PC2       PC21       PC3       PC3                                                                                                    |          |          |            |                      |    |                                                  |
| 100       100       PC3A5       PC19NPC51       100       PC20         PC5       120       PC3A5       PC19NPC51       22       PC20         PC5       120       PC5A7       PC21A14       22       PC22         PC6       122       PC6A8       PC22A16       47       PC223         PC7       124       PC7A9       PC23A17       49       PC223         PC6       129       PC6A10       PC24A18       55       PC26         PC11       92       PC20PVMH2       63       PC28       PC29         PC11       92       PC20PVMH2       63       PC29       PC39         PC13       98       PC12AVA3       69       PC29       PC39         PC13       98       PC12AVA3       PC28/PVMH2       63       PC29         PC14       28       PC13/RXD3       PC28/PXD3       71       PC29         PC15       81       PC14/RDS1       PC30/DA5       72       PC31         PC15/NWR1/NBS1       PC30/DA5       PC2       PC31       PC31       PC3         PC15       81       PC14/NPCS2       PC31/DA7       PC30/DA5       PC2       PC30 <td< th=""><th></th><th>PC2 114</th><th></th><th></th><th>84</th><th>PC18</th></td<>                                                                                                    |          | PC2 114  |            |                      | 84 | PC18                                             |
| PC5       120       PC4/A8       PC21/A15       22       PC21         PC6       122       PC6/A7       PC21/A15       49       PC23         PC6       124       PC6/A8       PC23/A17       PC23       49       PC23         PC8       129       PC8/A10       PC24/A18       56       PC25       PC26         PC9       131       PC9/A11       PC26/PC7       63       PC27       PC11/A12       PC26/PVMH2       63       PC28         PC12       94       PC11/A12       PC28/DA5       PC28/DA5       PC28/DA5       PC28/DA5       PC28/DA5       PC28/DA5         PC13       94       PC13/NDS1       PC28/DA5       PC28/DA5       PC39/D1       PC30/DA5         PC15       81       PC13/NDS1       PC30/DA5       PC30/DA5       72       PC31         PC15       81       PC15/NWR1/NBS1       PC31/DA7       PC30/DA5       72       PC31         PC15       81       PC15/NWR1/NBS1       PC31/DA7       PC30/DA5       72       PC31         PC15       81       PC15/NWR1/NBS1       PC31/DA7       PC30/DA5       72       PC31         PC16       91       PC16/NPC52       PC30/DA5       72<                                                                                                    |          |          | PC3/A5     | PC19/NPCS1           |    |                                                  |
| Doc         122<br>PC7/A9<br>PC3         PC2/A16<br>PC3         PC2/A16<br>PC3         PC2/A16<br>PC3         PC2/A17<br>Fd         PC2/A17<br>PC2/A17           PC9         131         PC3/A11         PC2/A17         56         PC2/25         PC3/A17         PC3/A17                                                                                                    |          | PC5 120  |            |                      | 22 | PC21                                             |
| PC8       129       PC3/A10       PC24/A18       FC       PC24         PC10       89       PC10/A12       PC26/A18       FC       PC26         PC11       92       PC11/A13       PC28/A19       FC       FC         PC12       94       PC11/A13       PC28/A19       FC       FC         PC12       94       PC11/A13       PC28/DA4       FC       FC         PC13       98       PC13/RXD3       PC28/DA4       FC       FC       FC         PC14       28       PC30/DA5       PC29/DA5       F1       PC30/DA5       FC         PC15       81       PC15/NWR1/NBS1       PC31/DA7       FC       FC       FC       FC         PC15       81       PC15/NWR1/NBS1       PC31/DA7       FC       FC <th></th> <th></th> <th>PC6/A8</th> <th>PC22/A16</th> <th></th> <th></th>                                                                                                    |          |          | PC6/A8     | PC22/A16             |    |                                                  |
| PC30         131         PC2/A11         PC226           PC11         92         PC10/A12         PC26/PWIMH2         63         PC226           PC12         94         PC11/A13         PC27/A23         69         PC278           PC13         98         PC29/DA5         71         PC30         PC29/DA5           PC14         28         PC13/RX03         PC29/DA5         71         PC30           PC15         81         PC31/DA7         PC31/DA7         PC31/DA7         PC31/DA7                                                                                                    | Ň        | PC8 129  |            | PC23/A17             | 54 | PC24                                             |
| PC11       92       PC10/12       PC20/PWH2       63       PC27         PC12       94       PC11/13       PC28/DA4       PC28/DA4       PC29/DA5         PC14       28       PC15       81       PC31/DA7       PC30         PC15       81       PC31/DA7       PC31/DA7       PC30         ARM CORTEX M3 PIO       PC31/DA7       PC31/DA7       PC31/DA7         Fittle       RCM CORTEX M3 PIO       PC31/DA7       PC31/DA7         Fittle       RM CORTEX M3 PIO       PC31/DA7       PC31/DA7         Fittle       RM CORTEX M3 PIO       PC31/DA7       PC31/DA7         Fittle       Rem Cortex M3 Microcontroller Board       PC31/DA7         Fittle       Rem Cortex M3 Microcontroller Board       PC31/DA7         Fittle       Document Number       M3 BOARD REV E.DSN       PC2         Date:       Wednesday, June 01, 2016       Sheet       2       of                                                                                                    |          |          |            |                      |    |                                                  |
| PC13 98<br>PC14 28<br>PC13/RXD3<br>PC13/RXD3<br>PC15 81<br>PC15/NWR1/NBS1<br>PC30/DA7<br>PC30/DA7<br>PC30/DA | N N      | PC11 92  |            |                      | 63 | PC27                                             |
| PC14       28       PC13/RXD3       PC29/DA5       71       PC30         PC15       81       PC15/NWR1/NBS1       PC30/DA7       72       PC31         ARM CORTEX M3 PIO         HOLT INTEGRATED CIRCUITS, Mission Viejo, CA, USA         Title         ARM CORTEX M3 MICROCONTROLLER BOARD         Size         A       Document Number         A       CM3 BOARD REV E.DSN       Rev         E       Date:       Wednesday, June 01, 2016       Sheet       2       of       7                                                                                                    |          |          | PC12/NCS1  |                      |    |                                                  |
| ARM CORTEX M3 PIO<br>PC15/NWR1/NBS1 PC31/DA7 ARM CORTEX M3 PIO<br>HOLT INTEGRATED CIRCUITS, Mission Viejo, CA, USA<br>Title ARM CORTEX M3 MICROCONTROLLER BOARD<br>Size Document Number<br>CM3 BOARD REV E.DSN<br>Date: Wednesday, June 01, 2016 Sheet 2 of 7                                                                                                    | N N      | PC14 28  | PC13/RXD3  | PC29/DA5             | 71 |                                                  |
| ARM CORTEX M3 PIO  HOLT INTEGRATED CIRCUITS, Mission Viejo, CA, USA  Title ARM CORTEX M3 MICROCONTROLLER BOARD  Size A Document Number A Date: Wednesday, June 01, 2016 Sheet 2 of 7                                                                                                    |          | PC15 81  |            | PC30/DA6<br>PC31/DA7 | 72 | PC31                                             |
| HOLT INTEGRATED CIRCUITS, Mission Viejo, CA, USA         Title         ARM CORTEX M3 MICROCONTROLLER BOARD         Size         A       Document Number         CM3 BOARD REV E.DSN       Rev         Date:       Wednesday, June 01, 2016       Sheet       2       of       7                                                                                                    |          |          |            |                      |    |                                                  |
| HOLT INTEGRATED CIRCUITS, Mission Viejo, CA, USA         Title         ARM CORTEX M3 MICROCONTROLLER BOARD         Size         A       Document Number         CM3 BOARD REV E.DSN       Rev         Date:       Wednesday, June 01, 2016       Sheet       2       of       7                                                                                                    |          |          |            |                      |    |                                                  |
| Title       ARM CORTEX M3 MICROCONTROLLER BOARD         Size       Document Number         A       CM3 BOARD REV E.DSN         Date:       Wednesday, June 01, 2016       Sheet       2       of       7                                                                                                    |          |          |            |                      |    |                                                  |
| Title       ARM CORTEX M3 MICROCONTROLLER BOARD         Size       Document Number         A       CM3 BOARD REV E.DSN         Date:       Wednesday, June 01, 2016       Sheet       2       of       7                                                                                                    |          |          |            |                      |    | HOLT INTEGRATED CIRCUITS, Mission Viejo, CA, USA |
| Size     Document Number     Rev       A     CM3 BOARD REV E.DSN     E       Date:     Wednesday, June 01, 2016     Sheet     2     of     7                                                                                                    |          |          |            |                      |    | Title                                            |
| A         CM3 BOARD REV E.DSN         E           Date:         Wednesday, June 01, 2016         Sheet         2         of         7                                                                                                    |          |          |            |                      |    |                                                  |
|                                                                                                    |          |          |            |                      |    | A CM3 BOARD REV E.DSN                            |
| 5 4 3 1                                                                                                    |          | ·        | 1          |                      |    |                                                  |
|                                                                                                    | 5        | 4        | I          | 3                    |    | 2 1                                              |

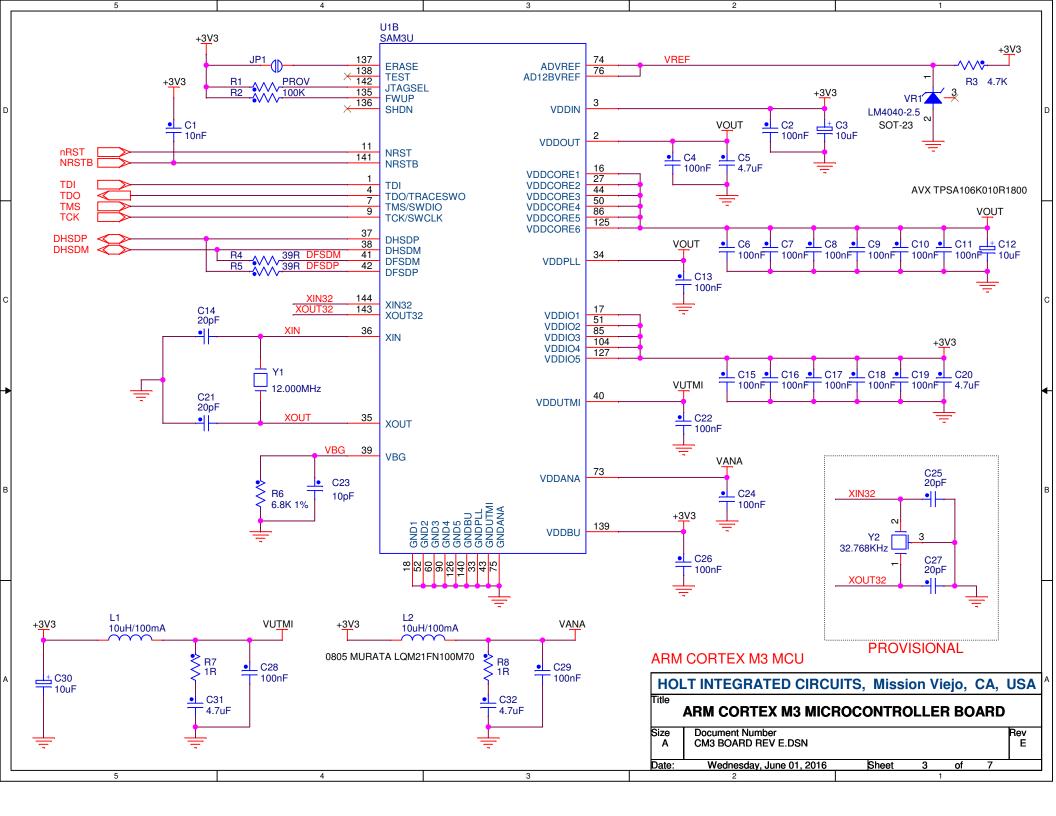

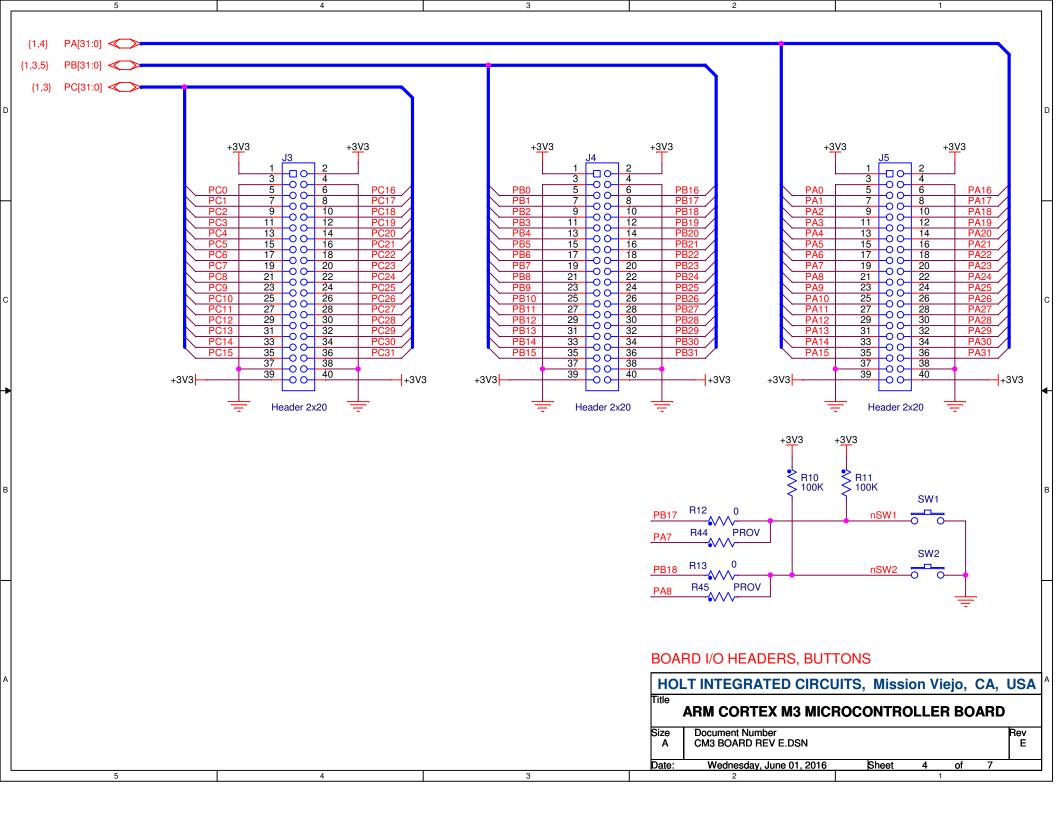

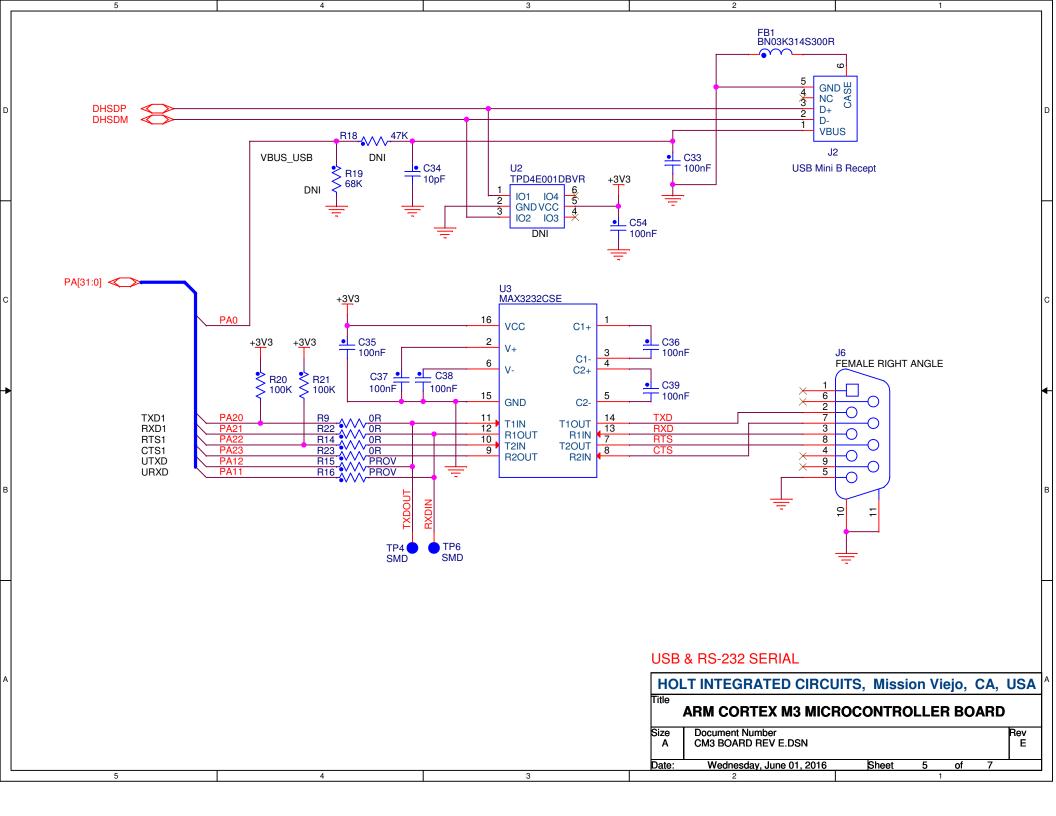

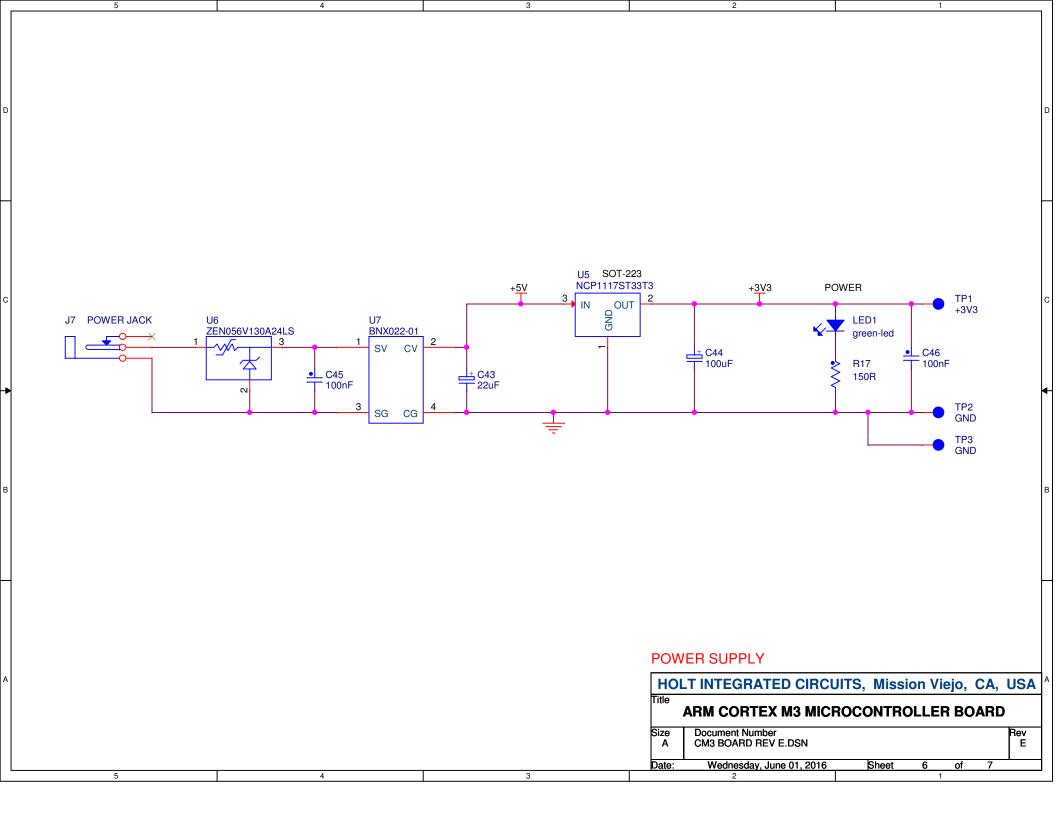

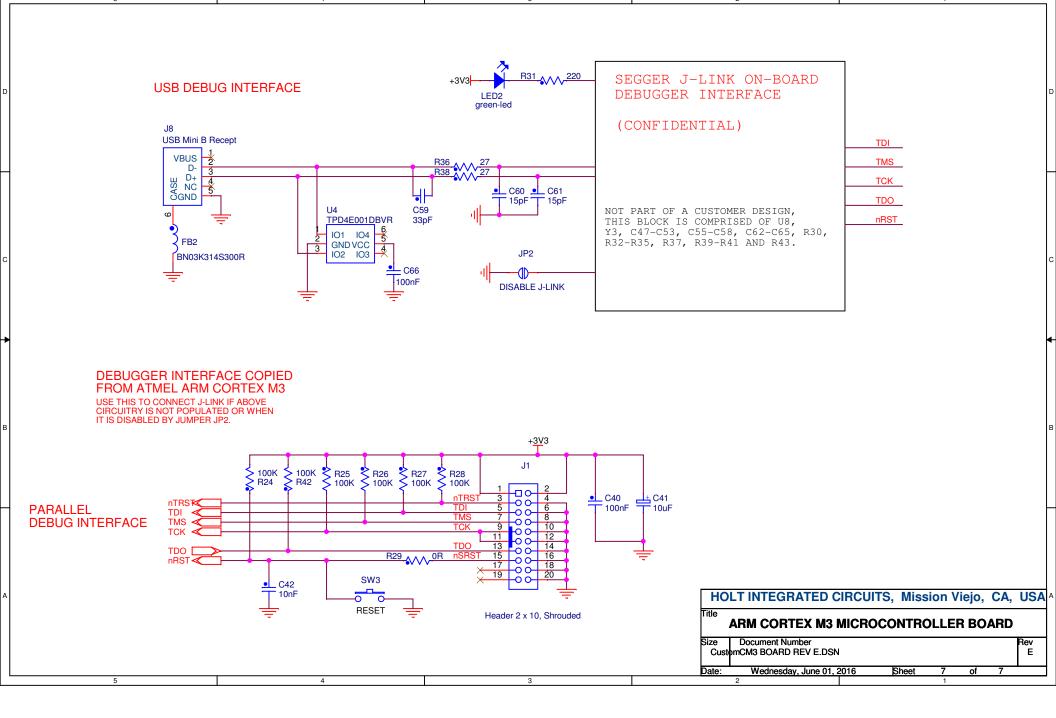